Técnica

## **Guía Metodológica para el Cálculo de la Distribución de los Recursos Fiscales para los Gobiernos Autónomos Descentralizados**

**Transferencias de Ingresos Permanentes y no Permanentes para la Equidad Territorial**

SENPLADES

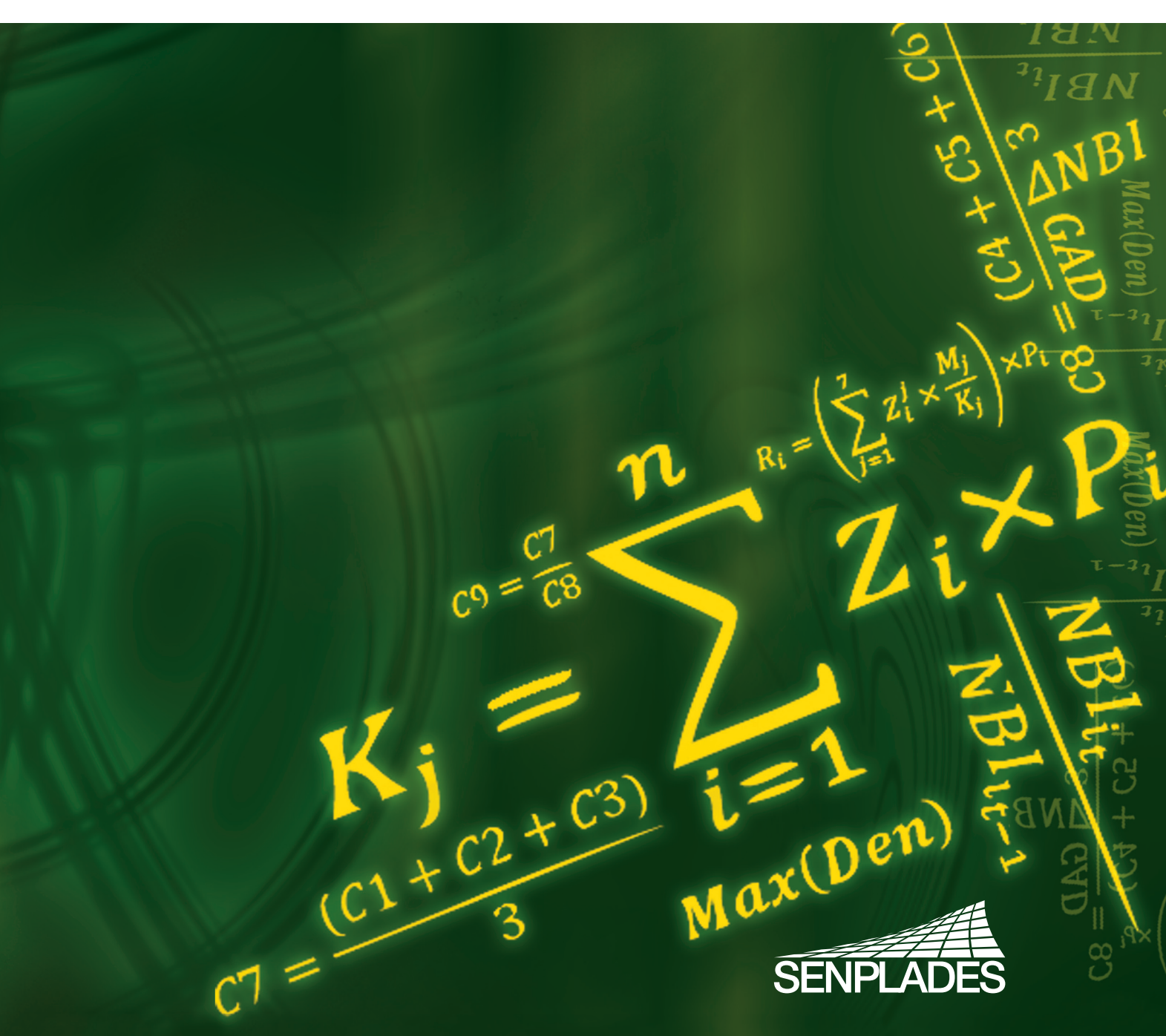

## **Guía Metodológica para el Cálculo de la Distribución de los Recursos Fiscales para los Gobiernos Autónomos Descentralizados**

**Transferencias de Ingresos Permanentes y no Permanentes para la Equidad Territorial**

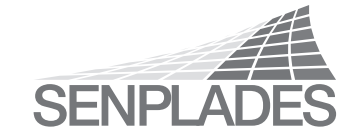

SENPLADES

SENPLADES / 1ª edición – Quito, 2012 54 p., 206 x 297 mm – (Técnica)

Los criterios vertidos en esta obra son de responsabilidad de sus autores, y no necesariamente reflejan la opinión de la SENPLADES. Los contenidos del libro se pueden citar y reproducir, siempre que sea sin fines comerciales, y con la condición de reconocer los créditos correspondientes refiriendo la fuente bibliográfica.

© SENPLADES, 2012

De esta edición: Secretaría Nacional de Planificación y Desarrollo, SENPLADES. Av. Juan León Mera N° 130 y Patria Quito, Ecuador Tel: (593) 2 3978900 Fax: (593) 2 2563332 www.senplades.gob.ec

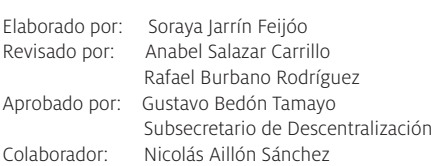

Diseño de línea editorial: Alejandro Aguirre Diagramación e Impresión: Editogran S.A.

## **Contenido**

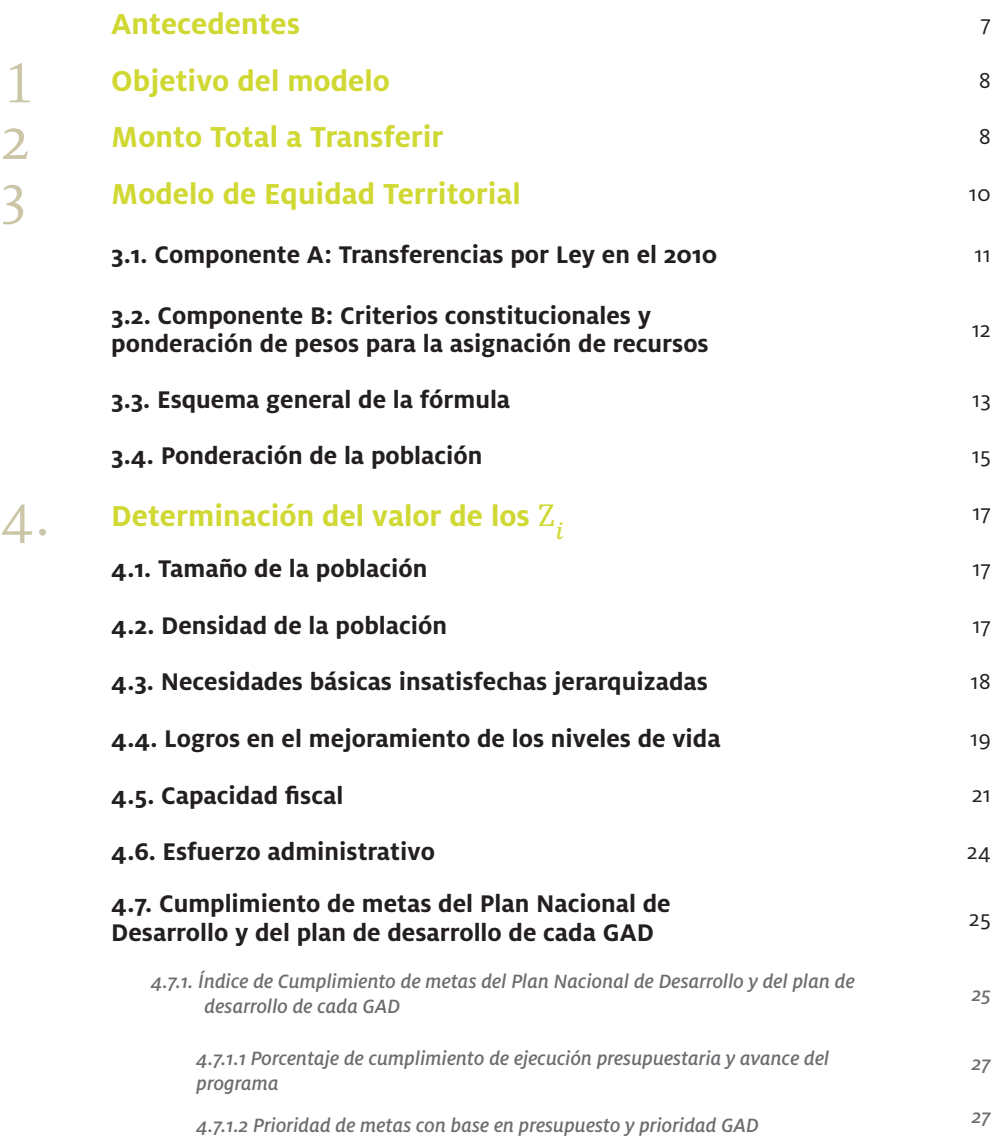

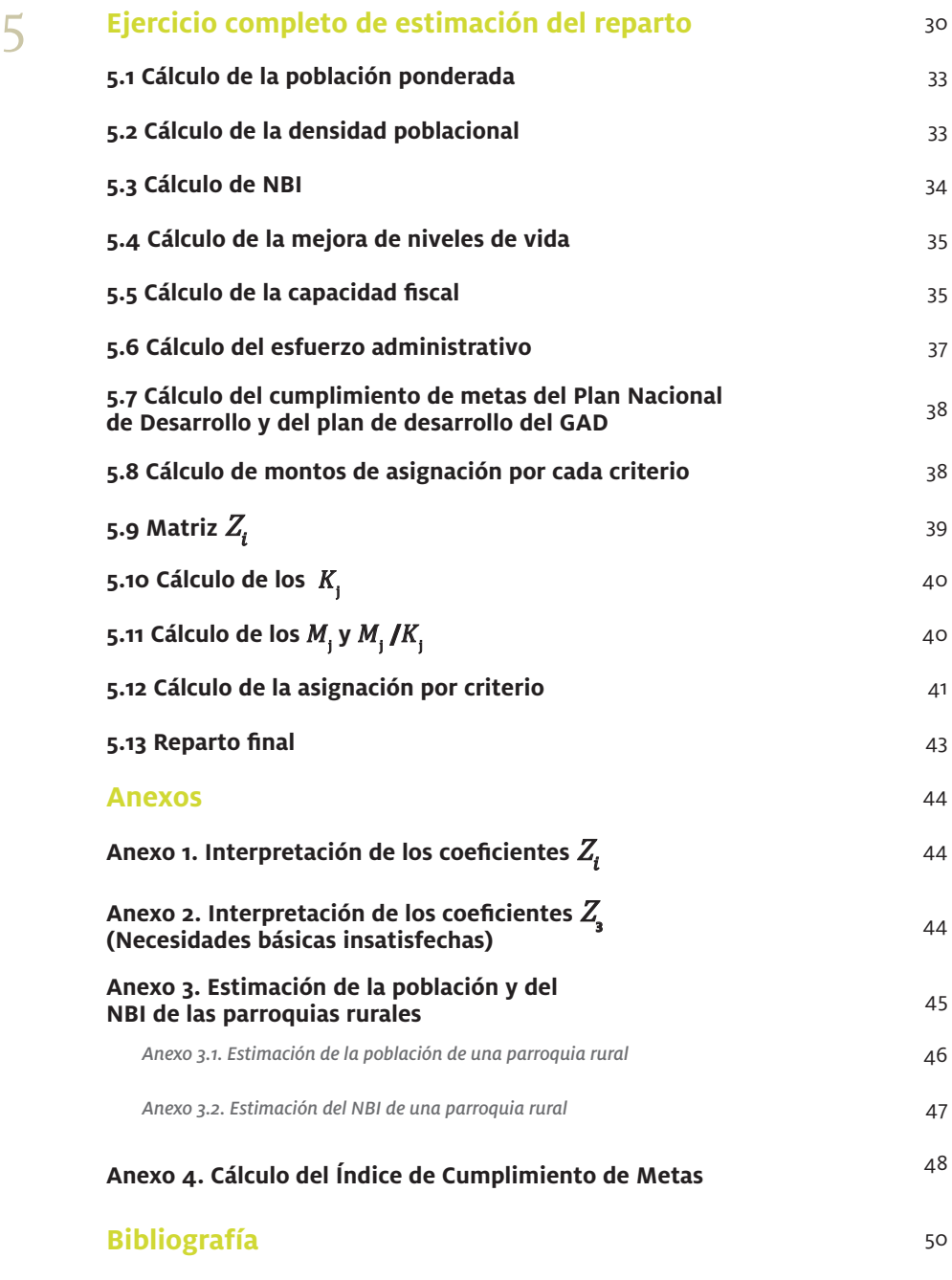

#### **Índice de Ejemplos**

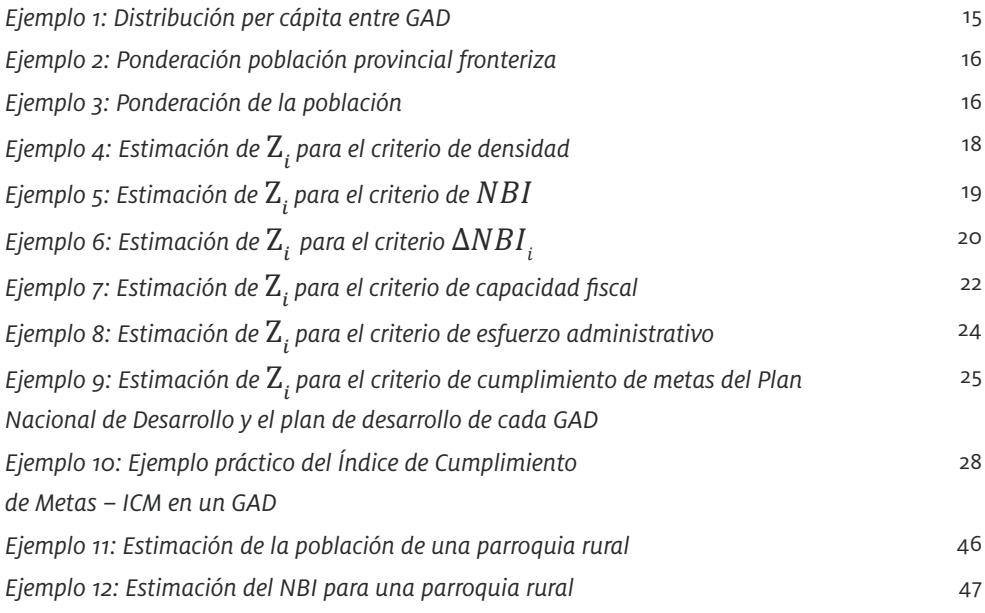

#### **Índice de Tablas**

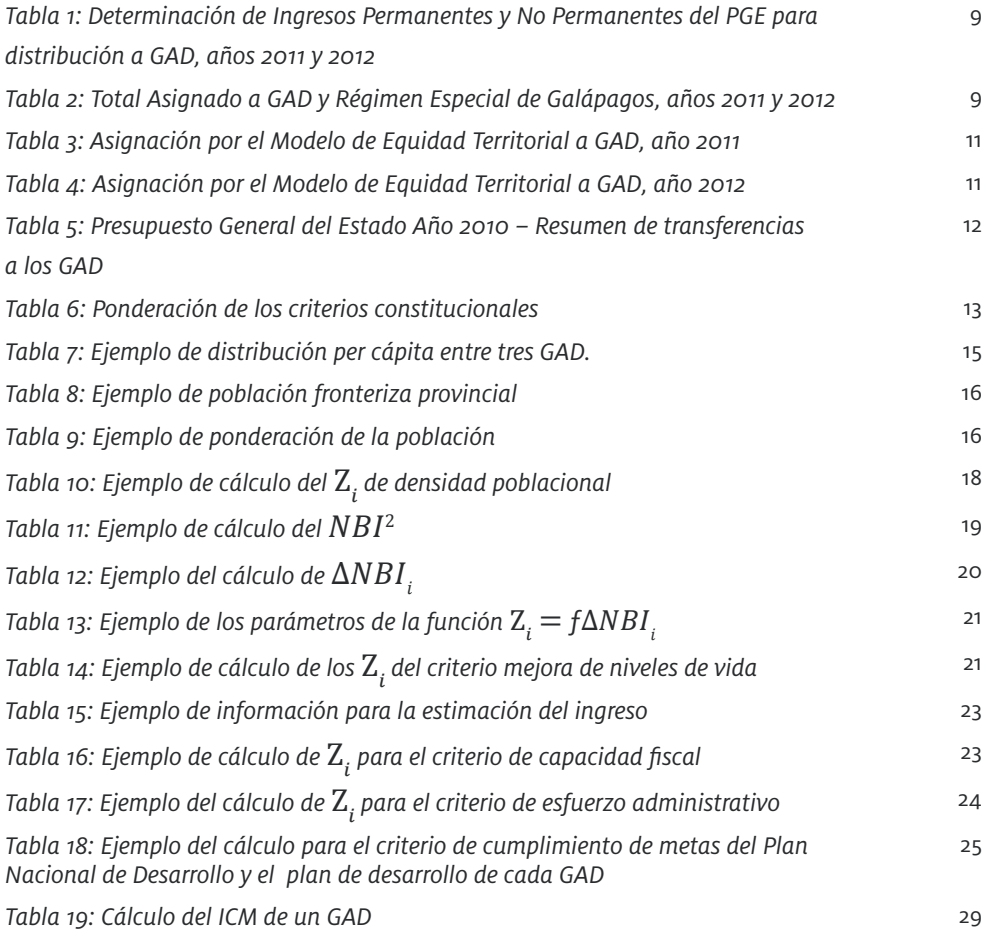

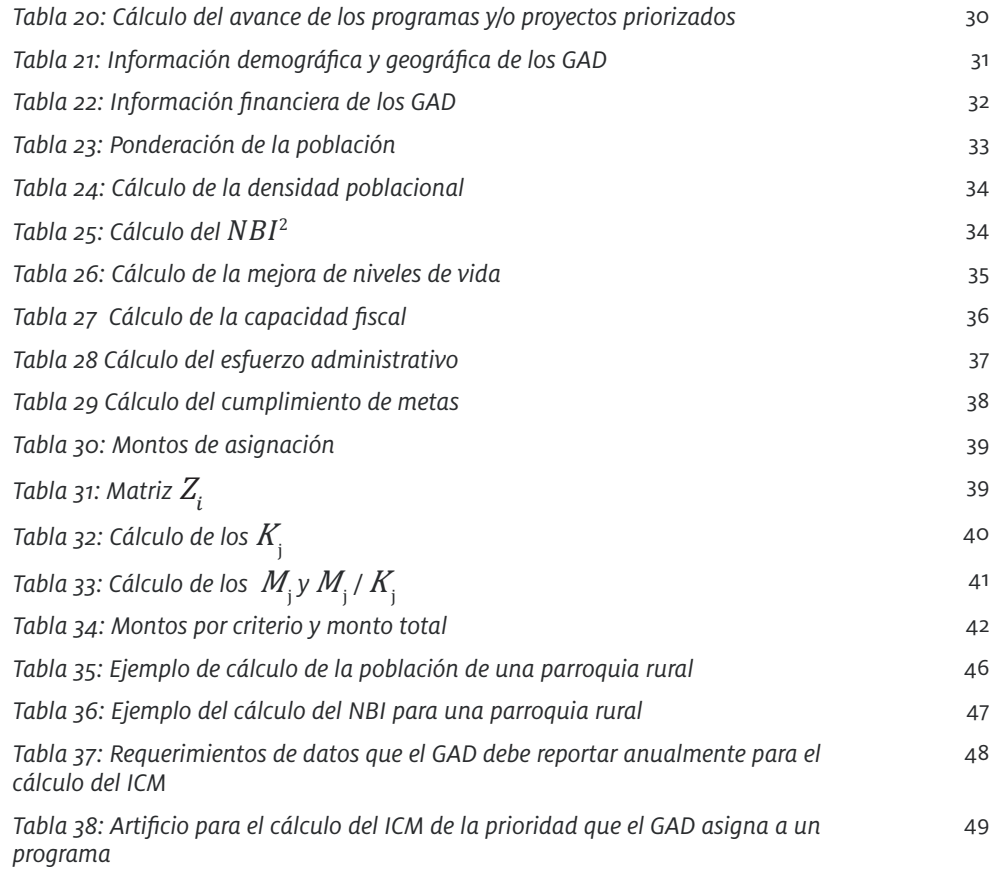

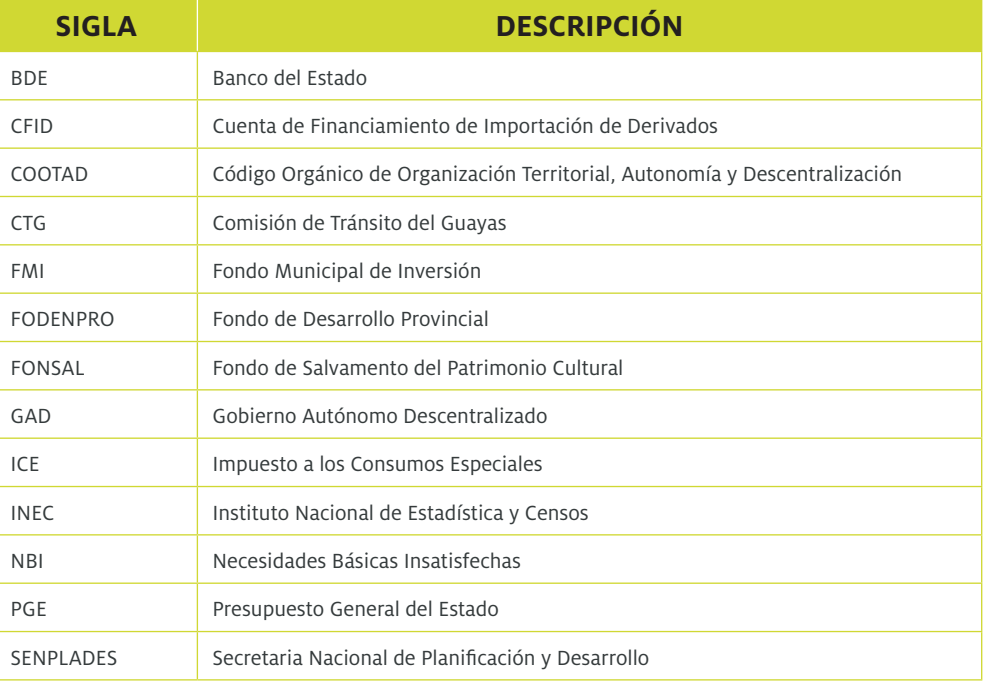

#### **Siglas y Abreviaturas**

## **Antecedentes**

La Constitución de 2008, en su artículo 1, establece que el Estado ecuatoriano se organiza en forma de república y de manera descentralizada, asimismo su artículo 2 define como uno de los derechos del Estado la promoción del desarrollo equitativo y solidario de todo el territorio, mediante el fortalecimiento del proceso de autonomías y descentralización.

Por otro lado, la Constitución y el Código Orgánico de de Organización Territorial, Autonomía y Descentralización (COOTAD) consagran un Sistema Nacional de Competencias articulado al de planificación y un nuevo esquema de descentralización, fundamentado en una transferencia obligatoria, progresiva y definitiva de competencias con recursos, cuyo objetivo fundamental es generar equidad territorial a través de los principios de subsidiariedad, solidaridad, coordinación y corresponsabilidad, complementariedad, sustentabilidad del desarrollo, participación y unidad del Estado. Este modelo de descentralización pretende superar las deficiencias en la distribución y redistribución de recursos, generar equidad y cohesión territorial y fortalecer, por ende, el proceso de democratización del Estado.

El nuevo modelo de descentralización tiene en la solidaridad y la equidad interterritorial dos de sus principios fundamentales, así la Constitución establece en su artículo 272 y el COOTAD, en el art. 192, los criterios para distribución de recursos a gobiernos autónomos descentralizados, tales como: tamaño y densidad de la población, necesidades básicas insatisfechas jerarquizadas y consideradas en relación con la población residente en el territorio de cada uno de los gobiernos autónomos descentralizados, logros en el mejoramiento de los niveles de vida, esfuerzo fiscal y administrativo y cumplimiento de metas del Plan Nacional de Desarrollo y del Plan de Desarrollo del gobierno autónomo descentralizado (GAD), con el fin de procurar equidad en la asignación de recursos y eficiencia en el destino de los mismos, para asegurar la prestación de bienes y servicios públicos a la población en los diferentes niveles de gobierno.

Para la aplicación de cada uno de estos criterios el COOTAD estipula el modelo de equidad que establece el mecanismo para las transferencias provenientes de ingresos permanentes y no permanentes, en cuanto a la fórmula de cálculo y definición de cada criterio, de acuerdo a los artículos 192, 193, 194 y 195 del COOTAD.

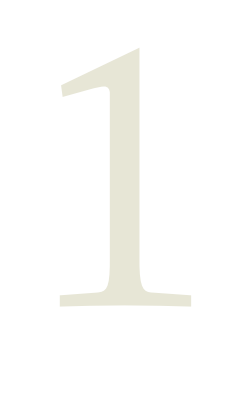

## **Objetivo del modelo**

Según el art. 191 del COOTAD, el objetivo de las transferencias de recursos a los gobiernos autónomos descentralizados es garantizar una provisión equitativa de bienes y servicios públicos, relacionados con las competencias exclusivas de cada nivel de gobierno autónomo descentralizado (GAD)', a todos los ciudadanos y ciudadanas del país, independientemente del lugar de su residencia, con la finalidad de lograr la equidad territorial.

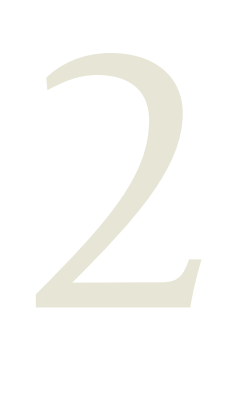

## **Monto total a transferir**

De acuerdo al art. 192 del COOTAD, los GAD participarán del 21% de los ingresos permanentes y del 10% de los no permanentes del Presupuesto General del Estado (PGE).

<sup>1</sup> La Constitución del Ecuador, en su art. 238, menciona que "constituyen gobiernos autónomos descentralizados las juntas parroquiales rurales, los concejos municipales, los concejos metropolitanos, los consejos provinciales y los consejos regionales".

#### **Tabla 1: Determinación de Ingresos Permanentes y no Permanentes del PGE para la distribución a GAD, años 2011 y 2012**

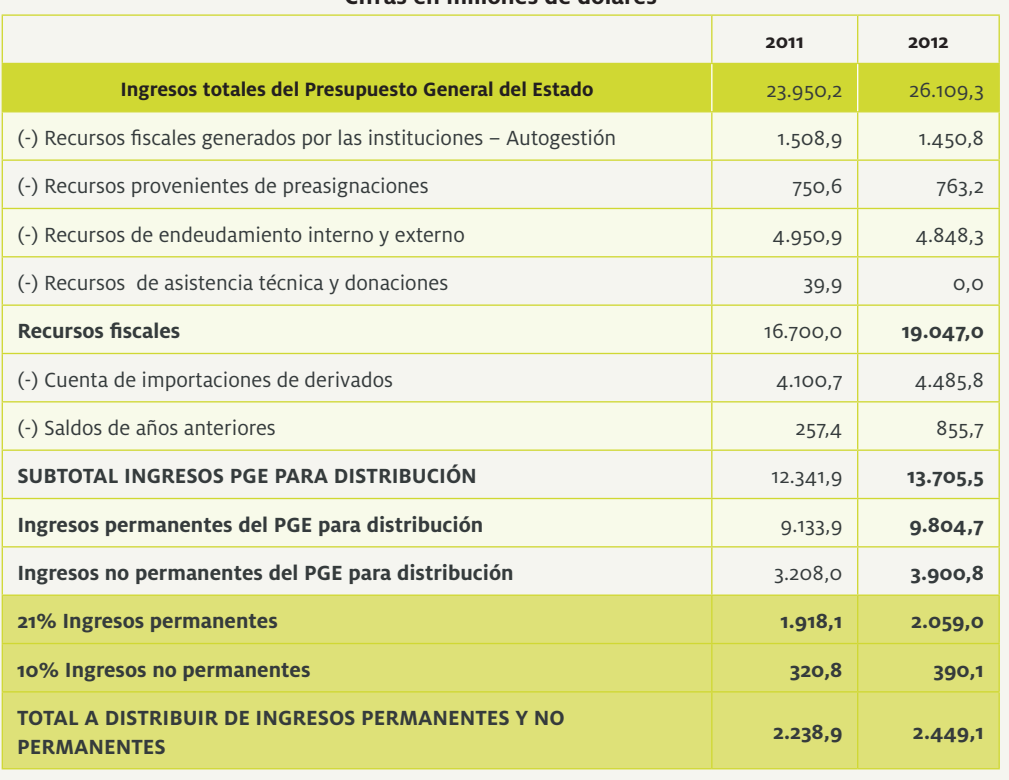

#### **Cifras en millones de dólares**

Fuente: Ministerio de Finanzas

El monto total a transferir se distribuirá entre los GAD en virtud de sus competencias constitucionales y de la siguiente forma: 27% para los consejos provinciales; 67% para los municipios y distritos metropolitanos; y, 6% para las juntas parroquiales rurales (art. 192, COOTAD).

#### **Tabla 2: Total asignado a GAD y Régimen Especial de Galápagos, años 2011 y 2012.**

#### **Cifras en millones de dólares**

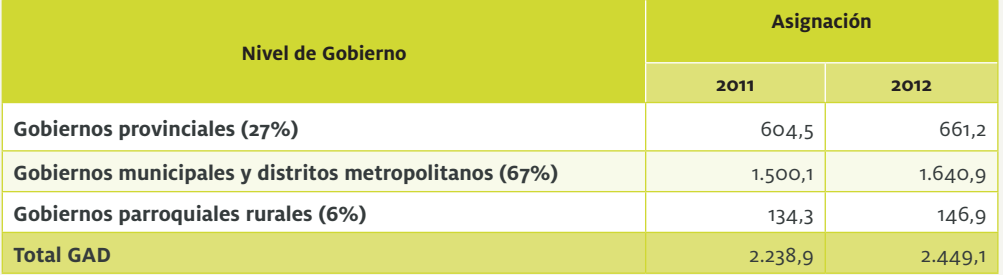

Incluye transferencia al Régimen Especial de Galápagos. **Fuente: Ministerio de Finanzas.** Fuente: Ministerio de Finanzas.

Se debe tomar en cuenta que el artículo 198 del COOTAD establece que las transferencias que efectúa el Gobierno Central a los GAD podrán financiar hasta el 30% de los gastos permanentes, y un mínimo del 70% de gastos no permanentes. Las transferencias provenientes de al menos el 10% de los ingresos no permanentes financiarán egresos no permanentes.

# **3 7 Modelo de Equidad Territorial**

Respecto a la vigencia del Modelo de Equidad en la Transitoria Séptima del COOTAD, se establece que en el año 2010 se "mantendrán" vigentes y se respetarán todas las leyes generales y específicas para los GAD, aplicándose el incremento determinado en el Presupuesto General del Estado del año 2010 a favor de los Gobiernos de las Juntas Parroquiales Rurales.

En el artículo 193 del COOTAD se establece que "para la asignación y distribución de recursos a cada GAD se deberá aplicar un modelo de equidad territorial en la provisión de bienes y servicios públicos, que reparte el monto global de las transferencias en dos tramos, de la siguiente manera:

a) La distribución de las transferencias a los GAD tomará 2010 como año base y repartirá el monto que por ley les haya correspondido a los GAD en ese año.

b) El monto excedente del total del 21% de ingresos permanentes y 10% de ingresos no permanentes, restados los valores correspondientes a las transferencias entregadas el año 2010, se distribuirá entre los GAD a través de la aplicación de los criterios constitucionales conforme a la fórmula y la ponderación de cada criterio señalado en este Código".

Si colocamos el texto del artículo 193 en una fórmula, podemos decir que la transferencia a los GAD es igual a:

Donde:

Trans GAD : Transferencia que recibirán los gobiernos autónomos descentralizados a partir de la vigencia del modelo.

Monto A : Valor de la transferencia que recibieron los gobiernos autónomos descentralizados por parte del Gobierno Central en el año 2010.

Monto B : Valor excedente igual a la diferencia entre  $Trans\ GAD$  y  $Monto A$ 

En los años 2011 y 2012, las transferencias a los GAD han sido las siguientes:

#### **Tabla 3: Asignación por el Modelo de Equidad Territorial a GAD, año 2011.**

#### **Cifras en millones de dólares**

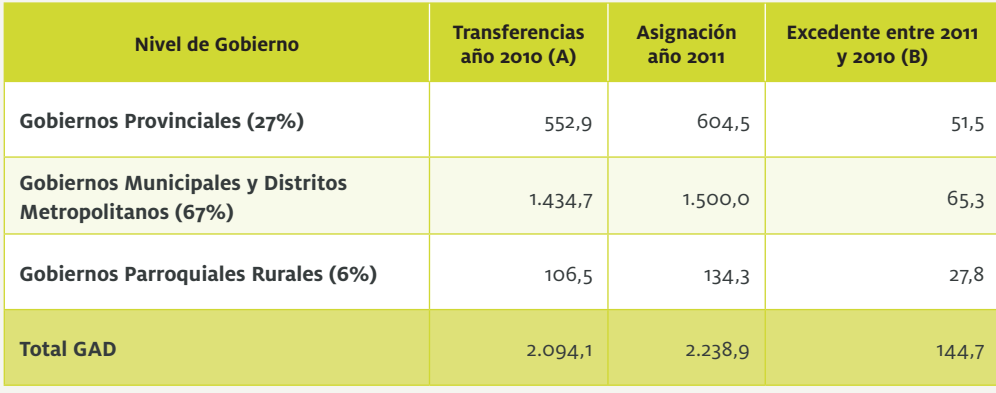

Incluye transferencia al Régimen Especial de Galápagos. **Fuente: Ministerio de Finanzas.** Fuente: Ministerio de Finanzas.

#### **Tabla 4: Asignación por el Modelo de Equidad Territorial a GAD, año 2012**

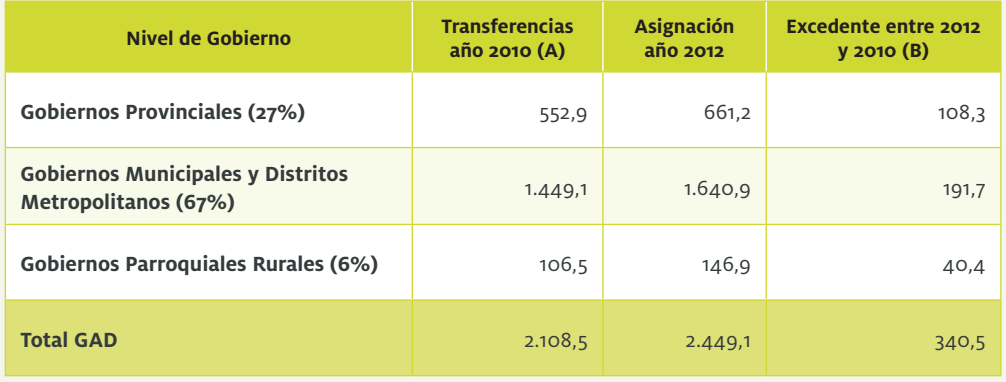

#### **Cifras en millones de dólares**

Incluye transferencia al Régimen Especial de Galápagos Fuente: Ministerio de Finanzas.

En las transferencias del año 2012, el Monto A se incrementó en 14,4 millones de dólares, valor que corresponde a un incremento en las transferencias para los municipios de Guayas, debido a que la Disposición General Segunda del COOTAD señala que desde 2011 hasta 2013 se entregará a los municipios de Guayas el 6% del Impuesto a la Renta que se destinaba anteriormente a la Comisión de Tránsito del Guayas (CTG).

El monto correspondiente al 6% del Impuesto a la Renta fue dividido en tres partes iguales, de manera que en 2013 el Monto A diferirá nuevamente en 14,4 millones de dólares con respecto al Monto A del año 2012, y a partir de este año permanecerá fijo pues se habrá terminado de transferir el total del 6% del Impuesto a la Renta, según señala el COOTAD.

#### **3.1. Componente A: Transferencias por Ley en el 2010**

En el art. 201 del COOTAD se establece una garantía constitucional a las transferencias a los GAD al disponer que el monto de las transferencias del Gobierno Central a los GAD no será en ningún caso inferior al monto asignado en el presupuesto del ejercicio fiscal 2008.

Hasta 2010, por preasignaciones y compensaciones establecidas en disposiciones legales derogadas con el COOTAD se transfirieron a los GAD 1.960,1 millones de dólares, monto que forma parte del año base 2010.

Conforme a lo que establece la Constitución, adicionalmente al Modelo de Equidad Territorial se entregó a los GAD 63,6 millones de dólares por la Ley 47 y 16,2 millones de dólares por la Ley 010, que en total suman 79,8 millones de dólares (Ministerio de Finanzas, 2011).

Los valores entregados a través del Banco del Estado por el FIM y Fondepro sumaron 116,8 millones de dólares y la asignación a las provincias de Guayas y Manabí por el Fonsal se calcula en 17,3 millones de dólares.

Por lo expuesto, el total de la base 2010 asciende a 2.094,2 millones de dólares, como se refleja en el siguiente cuadro.

#### **Tabla 5: Presupuesto General del Estado año 2010 – Resumen de transferencias a los GAD**

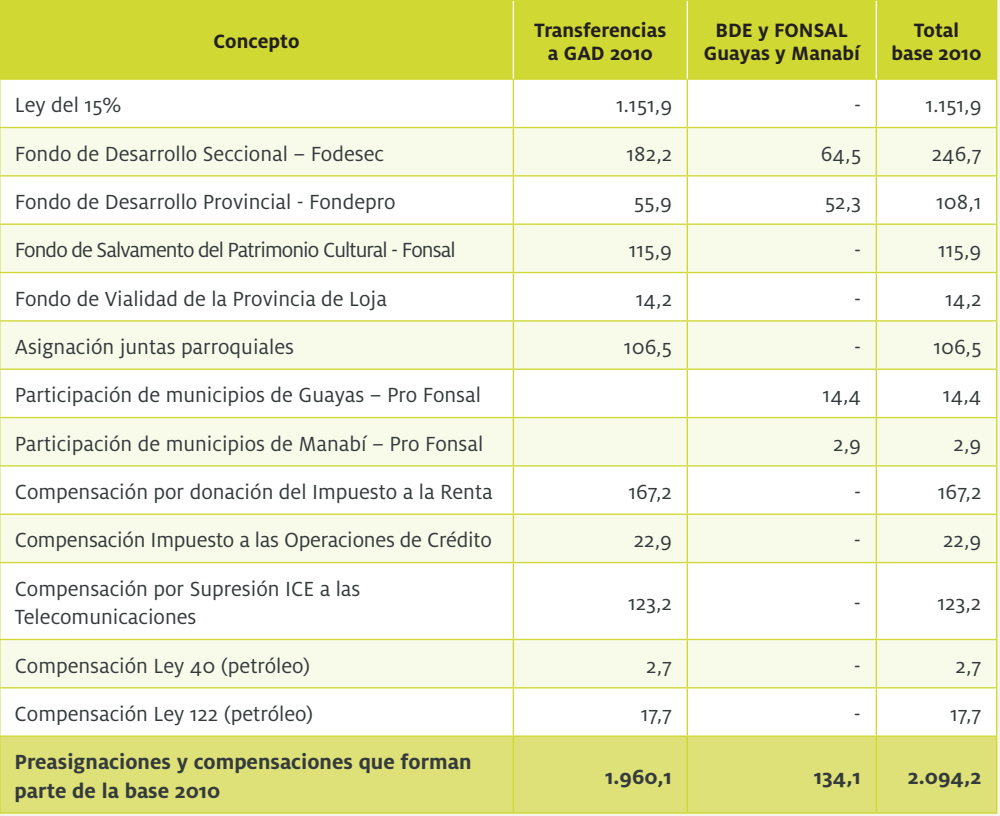

#### **Cifras en millones de dólares**

Fuente: Ministerio de Finanzas

#### **3.2. Componente B: Criterios constitucionales y ponderación de pesos para la asignación de recursos**

Los criterios constitucionales<sup>2</sup>, de acuerdo a los cuales se distribuirá el total de los recursos del componente B a los GAD, son los siguientes (art. 192 COOTAD):

- 1. Tamaño de la población
- 2. Densidad de la población

<sup>2</sup> Constitución de la República del Ecuador 2008: Título V, Organización Territorial del Estado, Capítulo V, Recursos económicos, artículo 272.

3. Necesidades básicas insatisfechas jerarquizadas y consideradas en relación con la población residente en el territorio de cada uno de los GAD.

- 4. Logros en el mejoramiento de los niveles de vida.
- 5. Esfuerzo fiscal.
- 6. Esfuerzo administrativo.
- 7. Cumplimiento de metas del Plan Nacional de Desarrollo y del plan de desarrollo del GAD.

Para la aplicación de cada uno de estos criterios, en la Transitoria Octava del COOTAD se establece la ponderación, peso o participación de cada uno de ellos en el monto a distribuirse, diferenciada por nivel de gobierno, como se muestra en la Tabla 6.

#### **Tabla 6: Ponderación de los criterios constitucionales**

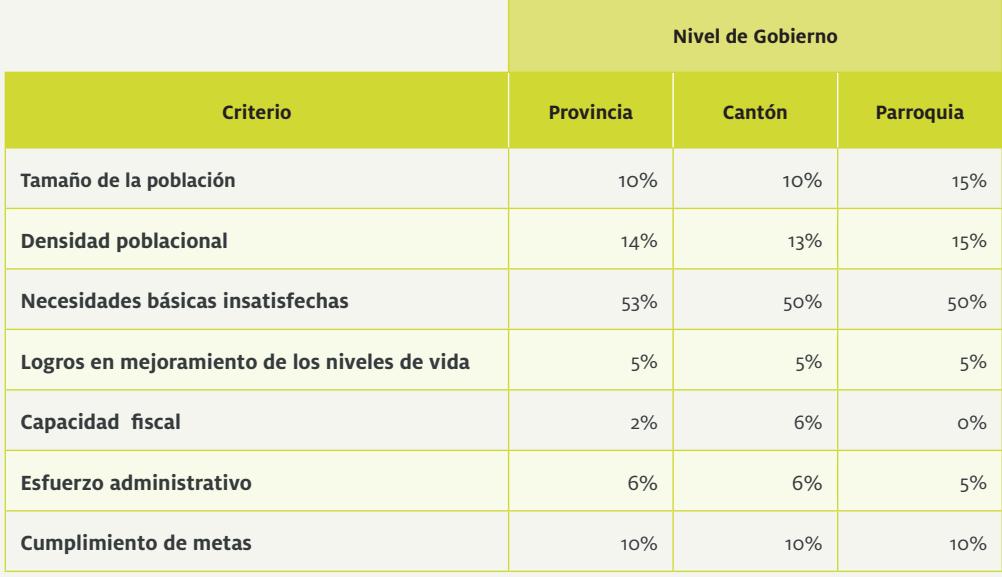

Fuente: Transitoria Octava del COOTAD.

En la Transitoria Octava también se menciona que las ponderaciones de la Tabla 6 se aplicarán durante los siguientes dos años a partir de la promulgación del COOTAD, mientras se actualiza la información necesaria para el modelo con los resultados del Censo de Población y Vivienda 2010 y se obtiene la información, que deberán proporcionarla las instituciones pertinentes relacionadas con los logros en el mejoramiento de los niveles de vida, esfuerzo fiscal y cumplimiento de metas del Plan Nacional de Desarrollo y del plan de desarrollo de cada GAD.

Luego del período de vigencia de las ponderaciones, el Consejo Nacional de Competencias, en coordinación con el organismo nacional de planificación y el rector de las finanzas públicas determinarán las nuevas ponderaciones de los criterios constitucionales.

El art. 199 del COOTAD establece que para los criterios de esfuerzo fiscal, esfuerzo administrativo, en la parte pertinente, y para los logros en el mejoramiento de los niveles de vida y cumplimiento de metas del Plan Nacional de Desarrollo y del plan de desarrollo de cada GAD, se considerarán los promedios de los últimos tres años de información disponible.

#### **3.3. Esquema general de la fórmula**

De acuerdo al Modelo de Equidad Territorial, el Monto B se repartirá de acuerdo a la siguiente

fórmula (art. 194):

(2) 
$$
R_i = \left(\sum_{j=1}^7 Z_i^j \times \frac{M_j}{K_j}\right) \times P_i
$$

Donde:

: Índice que representa al gobierno autónomo al que se le aplica la fórmula.

Dependiendo del nivel de gobierno para el que se esté realizando la transferencia, i puede tomar los siguientes valores:

- Consejos provinciales:  $i = 1, 2, ..., 24$
- Municipios:  $i = 1, 2, ..., 221$
- Juntas parroquiales rurales<sup>3</sup>:

 $j$ : Índice que representa cada uno de los criterios establecidos en la Constitución.

En este caso el índice toma los valores  $j = 1, 2, ..., 7$ . Cuando  $j = 1$  el reparto se estará realizando de acuerdo al criterio constitucional 1: tamaño de la población; cuando  $j = 2$  el reparto se estará realizando de acuerdo al criterio constitucional 2: densidad poblacional; y así sucesivamente.

 $R_i$ : Monto que recibe el gobierno autónomo descentralizado i.

Corresponde al valor del Monto B que recibirá un GAD, de acuerdo al nivel de Gobierno que pertenezca.

 $Z_i^j$ : Dato correspondiente al gobierno autónomo descentralizado i, para el criterio j.

Para cada GAD se calculará el dato correspondiente a cada uno de los siete criterios constitucionales para la asignación de recursos.

 $P_i$ : Población ponderada del territorio del gobierno autónomo descentralizado i.

Para determinar la población ponderada de un GAD se deben tomar en cuenta tres criterios de ponderación: población rural, fronteriza e insular.

 $M_i$ : Monto total a repartir en el criterio j .

El monto  $M_i$  corresponde al valor que de acuerdo a cada nivel de gobierno va a ser repartido por los siete criterios constitucionales de asignación.

 $\mathit{K}_{i}$ : Valor constante que permite que el total de asignaciones a los gobiernos autónomos descentralizados sea igual al monto total a repartirse  $M_j$ . El valor de  $K_j$  es:

$$
(3) \t K_j = \sum_{i=1}^n Z_i \times P_i
$$

El valor  $K_i$  es calculado para cada uno de los niveles de gobierno a los que se les está

<sup>3</sup> Existen 800 juntas parroquiales rurales, pero para la asignación de recursos se considera también a las tres zonas no delimitadas: Las Golondrinas, El Piedrero y La Manga del Cura, como parroquias rurales.

asignando las transferencias, y dentro de cada nivel de gobierno para cada uno de los criterios constitucionales de asignación4 .

 $n$ : Número de gobiernos autónomos en el respectivo nivel de gobierno.

De forma desagregada, la fórmula de reparto es la siguiente:

$$
R_i = Z_i^1 \times \frac{M_1}{K_1} \times P_i + Z_i^2 \times \frac{M_2}{K_2} \times P_i + Z_i^3 \times \frac{M_3}{K_3} \times P_i + Z_i^4 \times \frac{M_4}{K_4} \times P_i + Z_i^5 \times \frac{M_5}{K_5} \times P_i + Z_i^6 \times \frac{M_6}{K_6} \times P_i + Z_i^7 \times \frac{M_7}{K_7} \times P_i
$$

#### **Ejemplo 1 : Distribución per cápita entre GAD.**

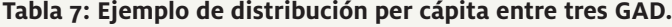

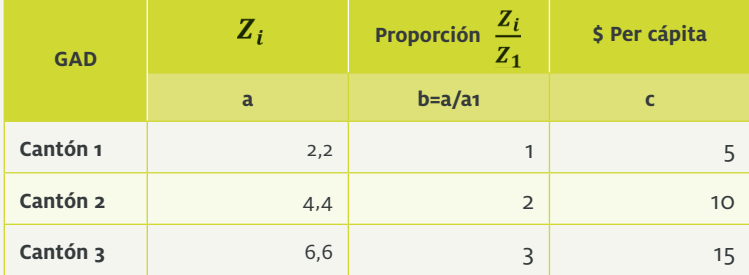

Esto quiere decir que si el  $Z_i$  del cantón 1 es el doble de  $Z_i$  del cantón 2, entonces el cantón 1 recibe el doble de recursos per cápita que el cantón 2.

#### **3.4. Ponderación de la población**

Como se mencionó en el esquema general de la fórmula 2, la población de cada uno de los GAD debe estar ponderada de acuerdo a los siguientes criterios:

- **Ponderación de la población rural:** Equivaldrá al 120% de la población urbana, como medida de acción afirmativa que promueva la igualdad real a favor de los titulares de derechos que se encuentran en situación de desigualdad, en los GAD provinciales, cantonales y parroquiales (Transitoria Décima, COOTAD).
- **Ponderación de la población de las zonas fronterizas:** Equivaldrá al 150% de la población no fronteriza, como medida de acción afirmativa que promueva la igualdad a favor de los que se encuentran en situación de desigualdad. En los cantones fronterizos se dará mayor ponderación a la población (Transitoria Décima, COOTAD).

Respecto a esta ponderación, por disposición del Ministerio de Finanzas, para determinar a los GAD fronterizos se toma en cuenta el art. 249 de la Constitución del Ecuador 2008, en el que se manifiesta que "los cantones cuyos territorios se encuentren total o parcialmente dentro de una franja fronteriza de cuarenta kilómetros recibirán atención preferencial para afianzar una cultura de paz y el desarrollo socioeconómico mediante políticas integrales que precautelen la soberanía, biodiversidad natural e interculturalidad. La ley regulará y garantizará la aplicación de estos derechos".

**• Ponderación de la población de Galápagos:** la población de esta provincia tendrá un incremento 100% en la ponderación de su población. (art. 196 COOTAD).

Para determinar la población ponderada de un GAD se pondera primero a la población rural del mismo, luego a la fronteriza y, de ser el caso, se considera la insularidad.

Para estimar la población fronteriza se considera la definición de cantones fronterizos del art. 249 de la Constitución, de manera que la población fronteriza de una provincia es la población cantonal fronteriza.

<sup>4</sup> Ver tabla 32 de este documento.

#### **Ejemplo 2: Ponderación población provincial fronteriza.**

Consideramos así a una provincia con cuatro cantones, de los cuales tres son fronterizos. La población fronteriza provincial será la que se muestra a continuación:

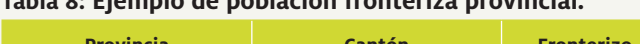

**Tabla 8: Ejemplo de población fronteriza provincial.**

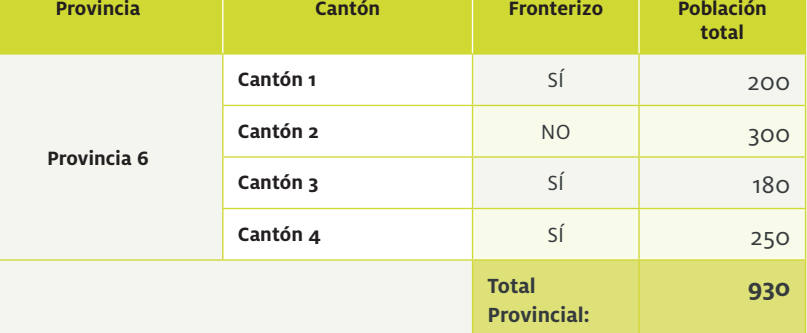

Porcentaje Pob. Fronteriza Provincial =  $\frac{Pob. \text{Cant\'on1} + Pob. \text{Cant\'on3} + Pob. \text{Cant\'on4}}{Pob. \text{Provincia}} \times 100$ 

Porcentaje Pob. Fronteriza Provincial =  $\frac{200 + 180 + 250}{930} \times 100 = 67,7\%$ 

#### **Ejemplo 3: Ponderación de la población.**

En la siguiente tabla se puede apreciar el proceso de ponderación de la población:

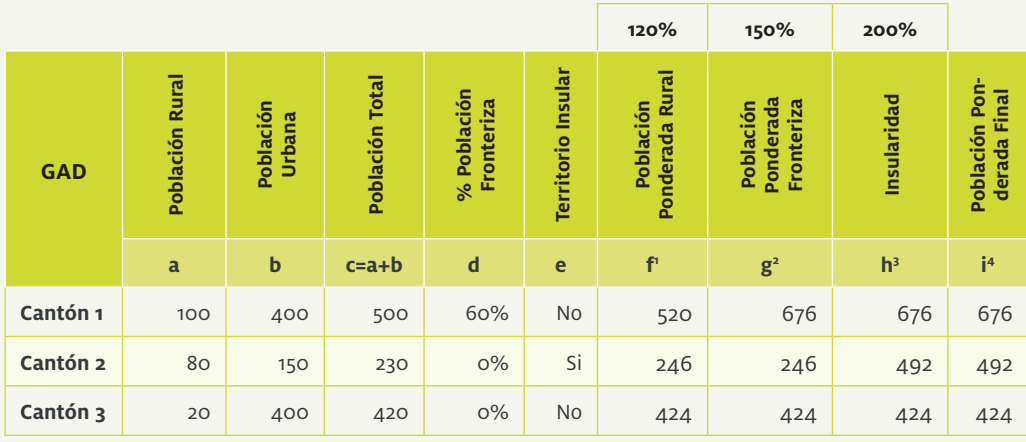

#### **Tabla 9: Ejemplo de ponderación de la población.**

 $\begin{array}{l} \ ^{1}f=1,2a+b\\ \ ^{2}g=1,5d\times f+(100\%-d)\times f\\ \ ^{3}h=2g,$  Si el cantón no cuenta con la condición de insularidad se coloca el valor de  $g$  solamente  $i = h$ 

# 4

## **Determinación del valor de los Z**

 $\sim$ 

El valor de  $Z_i$ , se especifica en cada uno de los criterios de acuerdo al art. 195 del COOTAD. Veamos a continuación cada uno de ellos.

#### **4.1 Tamaño de la población**

Se define como la población del territorio del gobierno autónomo descentralizado y se calcula como:

$$
(4) \hspace{1cm} Z_i = 1
$$

#### **4.2 Densidad de la población**

Se define como la razón entre el número de habitantes del gobierno autónomo descentralizado y la superficie de su territorio.

La densidad poblacional del GAD $_i$  es igual a:

$$
(5) \t Deni = \frac{P_i}{Ext_i}
$$

Las variables representan:

: Población en el territorio del GAD<sub>i</sub>.

: Extensión territorial bajo el GAD $_{i^\star}$ 

Para este criterio se aplicará la siguiente fórmula de cálculo:

(6) 
$$
Z_i = 1 + C \times Ln\left(\frac{Max(Den)}{Den_i}\right)
$$

Donde:

 $Max(Den)$ : Máximo de la densidad poblacional territorial de los GAD, del nivel de gobierno que se esté calculando

 $Den_i$  : Densidad poblacional del gobierno autónomo descentralizado,

 $Ln$  : Función logaritmo natural

C : Constante

El valor constante C depende del nivel de gobierno; se toma,  $c = 2$  para la distribución de los recursos provinciales;  $C = 1$  para la distribución de los recursos municipales y parroquiales.

Cabe mencionar que  $Max(Den)$  será distinto para cada uno de los tres niveles de Gobierno, se obtendrá el máximo de la densidad poblacional territorial de las provincias, cantones y parroquias rurales y se lo utilizará según corresponda.

**Observación.** Al aplicar la fórmula 6, los valores de  $Z_i$  están aproximadamente en un intervalo de 1 a 10.

Para el cálculo de la densidad poblacional se toma en cuenta la proyección del Instituto Nacional de Estadística y Censo (INEC) de la población del año anterior al que se está realizando el cálculo. En el caso de las parroquias se utiliza la proyección poblacional a partir del último censo y de la tasa de crecimiento poblacional de su cantón, como lo indica el art. 199 del COOTAD.

#### **Ejemplo 4: Estimación de** Z� **para el criterio de densidad.**

| <b>GAD</b> | <b>Población</b><br><b>Total</b><br>(miles hab.) | <b>Extensión</b><br>(miles Km <sup>2</sup> ) | <b>Densidad</b> | Max(Den)     | Max(Den)<br>$Den_i$ | $Z_i$ de<br><b>Densidad</b> |
|------------|--------------------------------------------------|----------------------------------------------|-----------------|--------------|---------------------|-----------------------------|
|            | a                                                | b                                            | $c=a/b$         | $d = Max(c)$ | $e = d/c$           | $f=1 + 2 \times Ln(e)$      |
| Cantón 1   | 200                                              | 4,60                                         | 43,48           | 43,48        |                     |                             |
| Cantón 2   | 105                                              | 11,00                                        | 9,55            | 43,48        | 4,55                | 4,03                        |
| Cantón 3   | 50                                               | 7,20                                         | 6,94            | 43,48        | 6,27                | 4,67                        |

Tabla 10: Ejemplo de cálculo del Z<sub>i</sub> de densidad poblacional

Observación. Si se toma el caso de distribución de recursos provinciales, se tiene que  $C = 2, C = 2$ , por lo que,  $Z_i = 1 + 2 \times Ln\left(\frac{43,48}{43,48}\right)$  donde  $Z_i = 1$ . Siendo este el resultado para el cantón 1.

#### **4.3 Necesidades básicas Insatisfechas jerarquizadas**

La tasa de Necesidades Básicas Insatisfechas (NBI) se define por:

$$
(7) \t\t NBI_i = \frac{P_{NBIi}}{P_i}
$$

Donde:

 $NBI_i$  : Tasa de necesidades básicas insatisfechas del GAD<sub>i</sub>.

#### : Población con necesidades básicas insatisfechas en el territorio del GAD $_{i^\star}$

 $\hbox{Población total en el territorio del GAD}_i.$ 

Para este criterio se aplicará la siguiente fórmula de cálculo:

$$
(8) \qquad Z_i = Max(0.1^2, NBI^2)
$$

Es decir, si la tasa de Necesidades Básicas Insatisfechas (NBI) de un GAD elevada al cuadrado es menor a 0,1<sup>2</sup>, se pondrá  $Z_i = 0.01$ , caso contrario se tomará  $Z_i = NBI^2$  de manera que todos los GAD con bajas NBI recibirán una asignación equivalente a un NBI del 10%.

#### **Ejemplo 5: Estimación de** Z� **para el criterio de NBI**

| <b>GAD</b> | <b>NBI</b> | NBI <sup>2</sup> | $Z_i$          |
|------------|------------|------------------|----------------|
|            | a          | $b=a^2$          | $c = Max(a,b)$ |
| Cantón 1   | 0,09       | 0,0081           | 0,01           |
| Cantón 2   | 0,20       | 0,04             | 0,04           |
| Cantón 3   | 0,30       | 0,09             | 0,09           |

**Tabla 11: Ejemplo de cálculo del** 

#### **4.4 Logros en el mejoramiento de los niveles de vida**

Se entiende como mejora en los niveles de vida en el GAD a la disminución del porcentaje de población con Necesidades Básicas Insatisfechas en el año inmediatamente anterior al año en el que se está realizando el cálculo para la asignación.

$$
(9) \qquad \qquad \Delta NBI_i = 1 - \frac{NBI_{i_t}}{NBI_{i_{t-1}}}
$$

Para este criterio se establece  $Z_i$  en función de  $\Delta NBI_i$ :

$$
(10) \t Z_i = f(\Delta N B I_i)
$$

Donde:

 $\triangle NBI_i$ : Tasa de disminución anual de las necesidades básicas insatisfechas en el GAD  $i$ .

 $\overline{\text{NBI}}_{i_{\text{t}}},\overline{\text{NBI}}_{i_{\text{t-1}}}$  : Porcentajes de población con NBI del gobierno autónomo descentralizado de los dos años inmediatamente anteriores al año en que se realiza el cálculo de la asignación, respectivamente.

La función de  $Z_i = f(\Delta N B_i)$  debe asegurar el reparto equitativo de los recursos y fue definida por el Consejo Nacional de Competencias en coordinación con el organismo encargado de las planificación nacional y la entidad rectora de las finanzas públicas.

#### Ejemplo 6: Estimación de  $Z_i$  para el criterio  $\Delta NBI_i$

Para el cálculo de la función de  $Z_i$  del criterio Mejora en el nivel de vida de la población, se procede como se muestra en el siguiente ejemplo:

**Tabla 12: Ejemplo del cálculo de** 

| <b>GAD</b> |      |      |      |      |             |             | $NBI_{t-4}NBI_{t-3}NBI_{t-2}NBI_{t-1}ANBI_{t-4,t-3}NBI_{t-3,t-2}NBI_{t-2,t-1}$ | <b>Promedio</b><br>$\triangle NBI_i$ |
|------------|------|------|------|------|-------------|-------------|--------------------------------------------------------------------------------|--------------------------------------|
|            | a    | b    | C    | d    | $e=1-(a/b)$ | $f=1-(b/c)$ | $g=1-(c/d)$                                                                    | $h=(e+f+g)/3$                        |
| Cantón 1   | O,15 | O,16 | O,17 | O,18 | $-6,67$     | $-6,25$     | $-5,88$                                                                        | $-6,27$                              |
| Cantón 2   | 0,26 | 0,25 | 0,24 | 0,23 | 3,85        | 4,00        | 4,17                                                                           | 4,00                                 |
| Cantón 3   | 0,28 | 0,28 | 0,28 | 0,26 | 0,00        | 0,00        | 7,14                                                                           | 2,38                                 |

 $NBI_{t-1}$  es el valor correspondiente a la tasa de NBI del GAD en el año anterior al que se está realizando el cálculo, es decir, si suponemos que nos encontramos en el ejercicio fiscal de 2010 y vamos a calcular las transferencias a los GAD para 2011, nuestro año  $(t-1)$  será el 2009, el año  $(t-2)$ será el 2008, hasta llegar al año  $(t-4)$  que será el 2006.

La función  $Z_i = f(\Delta NBI_i)$  tiene una forma lineal y se define de manera que el  $Z_i$  correspondiente al menor valor sea 1 y el correspondiente al mayor valor sea al valor  $h = 5$ , es decir:

$$
f(\Delta NBI) = \alpha_0 + \alpha_1 \Delta NBI
$$

con:

$$
f(\min(\Delta NBI)) = 1;
$$
  $F(\max(\Delta NBI)) = h$ 

Donde:

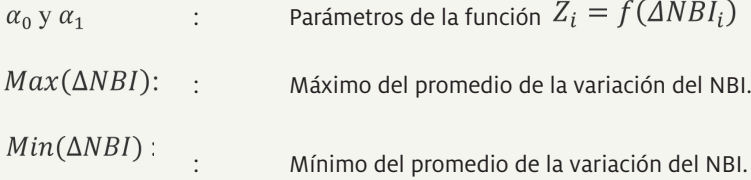

Resolviendo matemáticamente llegamos a:

(11) 
$$
\alpha_1 = \frac{(h-1)}{\max(\Delta NBI) - \min(\Delta NBI)}
$$
  
(12) 
$$
\alpha_0 = 1 - \alpha_1 \min(\Delta NBI)
$$

Aplicando las fórmulas se obtienen los siguientes resultados:

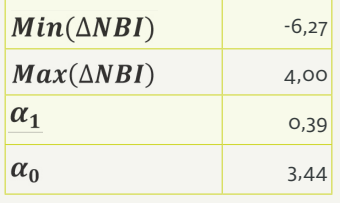

Tabla 13: Ejemplo de los parámetros de la función  $Z_i = f(\Delta NBI_i)$ 

Finalmente se estima el valor  $Z_i$  para cada GAD con la fórmula:

$$
(13) \t Z_i = \alpha_0 + \alpha_1 \Delta N B I_i
$$

De la cual se obtienen los siguientes resultados:

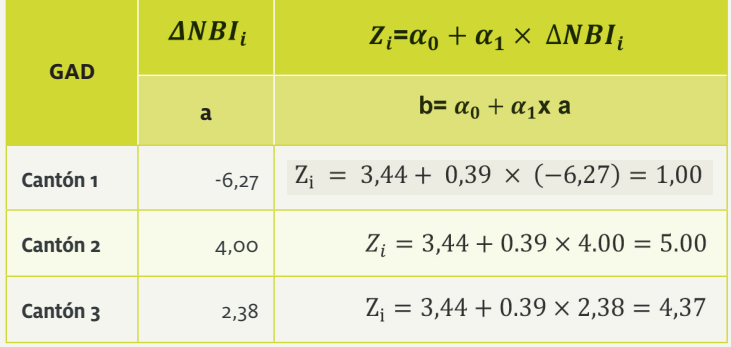

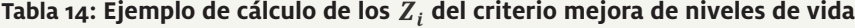

#### **4.5 Capacidad fiscal**

En este criterio se compara la generación efectiva de ingresos propios de cada GAD con su capacidad potencial, con el objeto de incentivar el esfuerzo fiscal, con excepción de los GAD parroquiales rurales en los que este criterio no aplica.

Se conceptúa al esfuerzo fiscal como:

(14) 
$$
EF = \frac{Recaudación Efectiva del GAD}{Potential de Recaudación del GAD}
$$

Para el criterio esfuerzo fiscal, en el caso de los municipios, se establece:

$$
(15) \t Z_i = EF
$$

Actualmente no existe una metodología oficial para el cálculo del potencial de recaudación de los municipios y consejos provinciales, por lo que se toma en cuenta que la Transitoria Décimo Primera dispone: "El Consejo Nacional de Competencias, en coordinación con la entidad rectora de las finanzas públicas, deberá establecer en el plazo máximo de dos años la metodología para el cálculo del potencial de recaudación para los gobiernos autónomos descentralizados", y que: "El organismo rector de las cuentas nacionales, en el plazo de dos años, elaborará la metodología y calculará las cuentas del PIB a nivel territorial a fin de determinar la capacidad fiscal de los gobiernos autónomos descentralizados".

Para calcular las transferencias a los GAD por este criterio, en los próximos dos años se aplicará la metodología que se establece en la Transitoria Décimo Primera.

El ingreso propio estimado para el GAD  $i$  se calcula por la fórmula:

$$
(16) \qquad IPPE_i = \beta_0 + \beta_1 NBI_i
$$

Donde:

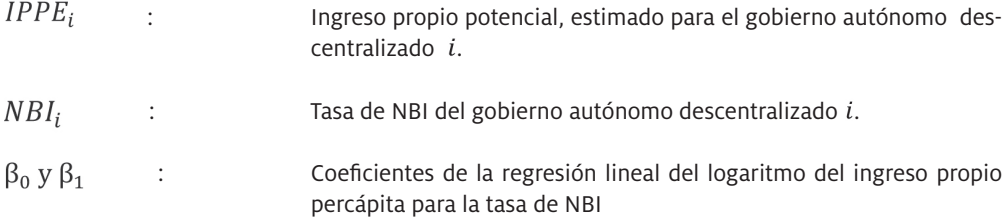

Una regresión lineal es una aplicación estadística que permite estimar, para este caso, los ingresos que podría recaudar un GAD en función de su tasa de NBI.

El residuo de la regresión lineal es:

$$
(17) \qquad \text{Res}_{i} = \text{Ing}_{i} - \text{IPPE}_{i}
$$

El residuo de la regresión es la diferencia entre el valor estimado de recaudación de un GAD y lo que efectivamente recaudó.

Para el criterio Esfuerzo fiscal se establece:

 $Z_i = Res_i - Min(Res)$ (18)  $Z_i = \text{Ing}_i - \text{IPPE} - \text{Min}(\text{Res})$ 

Donde:

 $Ing_i$ : Logaritmo del ingreso propio real per cápita del GAD  $i$ 

Min(Res) : Mínimo de los residuos de la regresión.

La regresión lineal puede ejecutarse en casi cualquier programa estadístico, pero de acuerdo a lo establecido en el COOTAD debe tenerse en cuenta que se debe trabajar con el promedio de los datos del logaritmo del ingreso recaudado por los GAD en términos per cápita, en los últimos tres años de los que se tenga información disponible.

En el siguiente ejemplo tomamos en cuenta el total de ingresos recaudados por los GAD en los últimos tres años y su tasa de NBI.

#### Ejemplo 7: Estimación de Z<sub>i</sub> para el criterio de capacidad fiscal

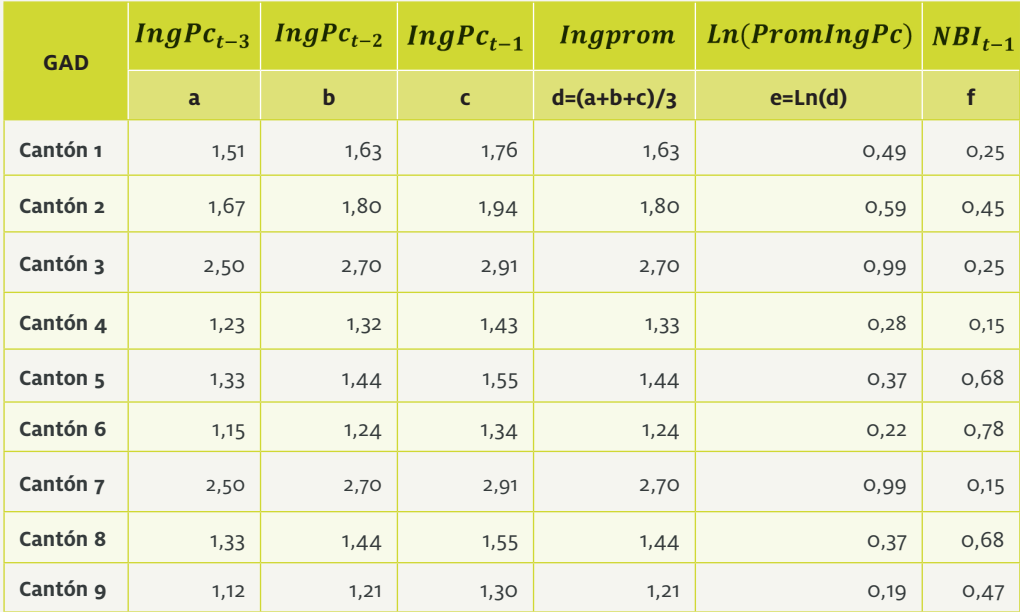

#### **Tabla 15: Ejemplo de información para la estimación del ingreso**

Al realizar la regresión lineal con la información de la tabla anterior, los coeficientes obtenidos son los siguientes:

 $\hat{\beta}_0 = 0.8078$  $\hat{\beta}_1 = -0.7212$ 

Al estimar las recaudaciones potenciales de los GAD, mediante la regresión se obtienen los resultados que se muestran en la tabla siguiente:

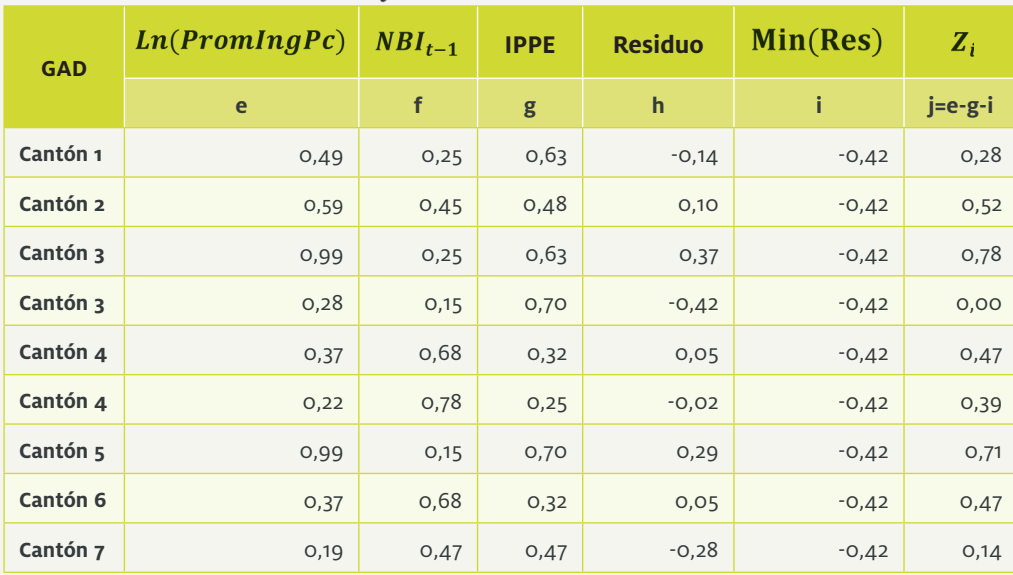

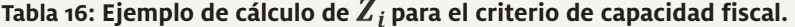

En el gráfico 1 se muestra la interpretación de lo que se busca con la definición del  $Z_i$  de acuerdo a la fórmula 18. Así, en el gráfico de dispersión cada punto representa a un GAD de acuerdo a sus coordenadas de NBI y logaritmo del promedio de sus ingresos propios.

La línea de color negro es la recta de regresión, que corresponde a los ingresos estimados de cada GAD. Se puede apreciar que cuatro GAD se encuentran sobre la recta de regresión, es decir, su recaudación efectiva es superior a la estimada; de igual manera se aprecia en el gráfico que existen cuatro GAD que se encuentran por debajo de la recta de regresión, es decir que su recaudación efectiva sería menor al potencial estimado.

Al restarle a los residuos la cantidad Min(Res) la recta de regresión se desplaza hasta el GAD con menor recaudación, de manera que todos los GAD reciben una asignación proporcional a su esfuerzo fiscal, excepto el que tiene la menor recaudación que no recibe recursos por este criterio.

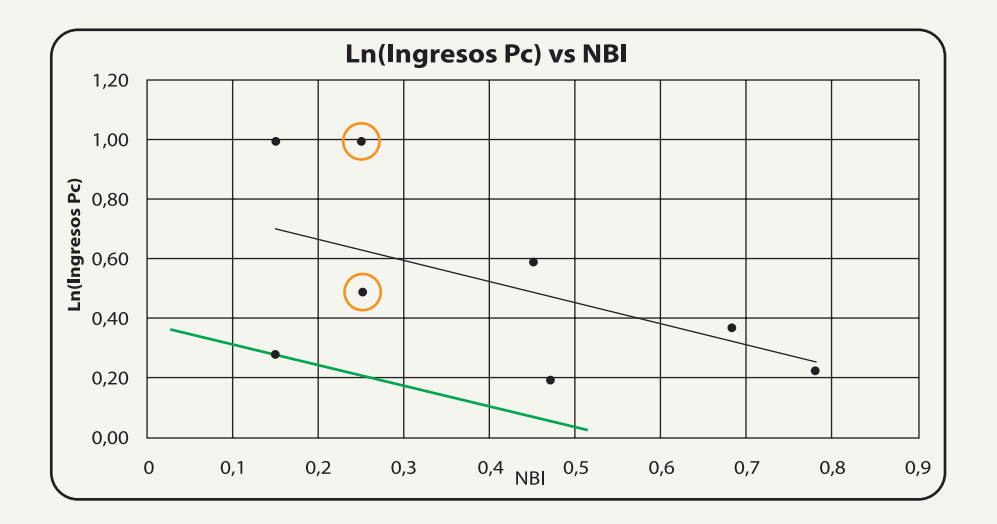

**Gráfi co 1: Ejemplo de una recta de regresión para estimar el esfuerzo fi scal**

#### **4.6 Esfuerzo administrativo**

La distribución de recursos por este criterio se realiza asignando el 50% en partes iguales a todos los GAD y el otro 50% en función al cociente entre los ingresos totales y el gasto corriente.

(19) 
$$
Z_i = \frac{\text{Ingress Totales (1)}}{\text{Gasto corriente}}
$$

Donde:

(1) Ingresos totales: son los ingresos totales, excluidos los de fi nanciamiento del GAD.

#### Ejemplo 8: Estimación de Z<sub>i</sub> para el criterio de esfuerzo administrativo.

En el siguiente ejemplo se muestra la forma en que se calcula el  $Z_i$  del criterio de esfuerzo administrativo.

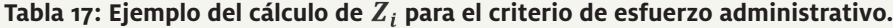

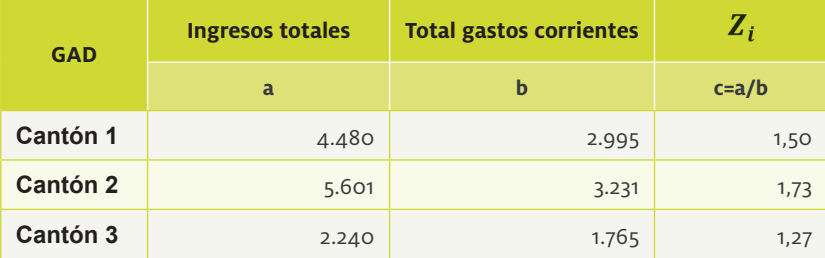

Nótese que si el gasto corriente se reduce, el valor  $Z_i$  se incrementa, lo que se interpreta como que el GAD está realizando un mayor esfuerzo administrativo.

#### **4.7. Cumplimiento de metas del Plan Nacional de Desarrollo y del plan de desarrollo de cada GAD**

Para el criterio Cumplimiento de metas del Plan Nacional de Desarrollo y del Plan de Desarrollo del gobierno autónomo descentralizado, se parte de estos dos planes, para lo cual se identificarán las metas prioritarias vinculadas a las competencias exclusivas de cada nivel de gobierno, las cuales deben ser cuantificables anualmente y a nivel territorial. El valor de  $Z_i$  se establecerá a partir del porcentaje de cumplimiento de las metas.

 $Z_i = \text{Indice de Cumplimiento de Metas del PNBV}$ 

Actualmente existe una metodología para calcular el Índice de Cumplimiento de Metas del PNBV, aprobada en la Resolución 00013-CNC-2011 del 8 de diciembre de 2011, que se aplicará en la fórmula de reparto del Modelo de Equidad a partir del ejercicio fiscal de 2014. En tanto se aplicará lo estipulado en la Disposición Transitoria Décimo Segunda del COOTAD, que señala que este criterio será evaluado de manera provisional con el siguiente  $Z_i$ .

(20) 
$$
Z_i = \frac{Gasto \text{ de inversion ejectado del año t}}{Gasto \text{ de Inversion presupuestado del año t}}
$$

**Ejemplo 9: Estimación de**  $Z_i$  **para el criterio cumplimiento de metas del Plan Nacional de Desarrollo y el plan de desarrollo de cada GAD.**

**Tabla 18: Ejemplo del cálculo para el criterio cumplimiento de metas del Plan Nacional de Desarrollo y el plan de desarrollo de cada GAD.**

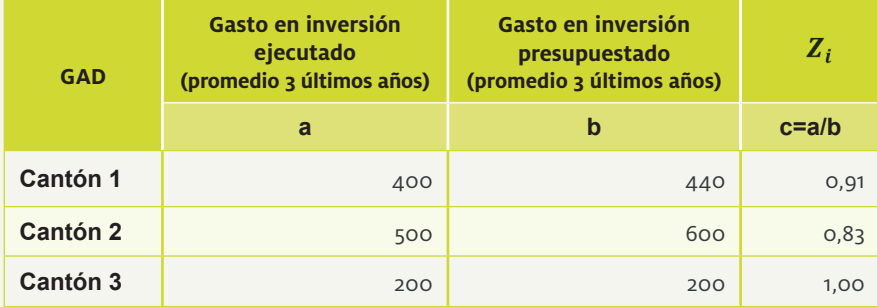

En este criterio de asignación, mientras el  $Z_i$  sea más cercano a 1, el GAD recibirá una mayor asignación pues está acercándose a una ejecución presupuestaria de la inversión del 100%.

#### 4.7.1. Índice de cumplimiento de metas del Plan Nacional de Desarrollo y del plan de desarrollo de cada GAD5 .

Para el cálculo del Índice de Cumplimiento de Metas (ICM), los GAD deberán plantear en cada nivel de gobierno sus programas y proyectos que estarán alineados a sus competencias exclusivas. Cada

<sup>5</sup> Criterio a partir del año 2014

programa y proyecto deberá definir sus metas<sup>6</sup> que deben expresar indicadores que reflejen el impacto7 /efecto deseado en la población que habita en el territorio. Las metas deberán estar expresadas en términos susceptibles de medición (fenómenos cualitativos y fenómenos cuantitativos).

Para el cálculo del índice de cumplimiento de metas del Plan Nacional de Desarrollo y de los planes de desarrollo de cada gobierno autónomo descentralizado, se considera<sup>8</sup>:

1) El porcentaje de avance y ejecución presupuestaria de cinco programas/proyectos priorizados por los GAD, que deberán emanar de las metas estratégicas de sus respectivos planes de desarrollo y ordenamiento territorial, y que deberán estar alineadas a sus competencias exclusivas. El avance se define como físico en obras de infraestructura y como social en caso de cobertura.

2) La priorización de dichos programas/proyectos, con base en su participación en el presupuesto total de los cinco programas/proyectos seleccionados y en la jerarquización realizada por cada GAD.

Para tal efecto se aplicará la siguiente fórmula:

(21) 
$$
Z_i = \sum_{j=1}^{5} (C_j * P_j)
$$

Donde:

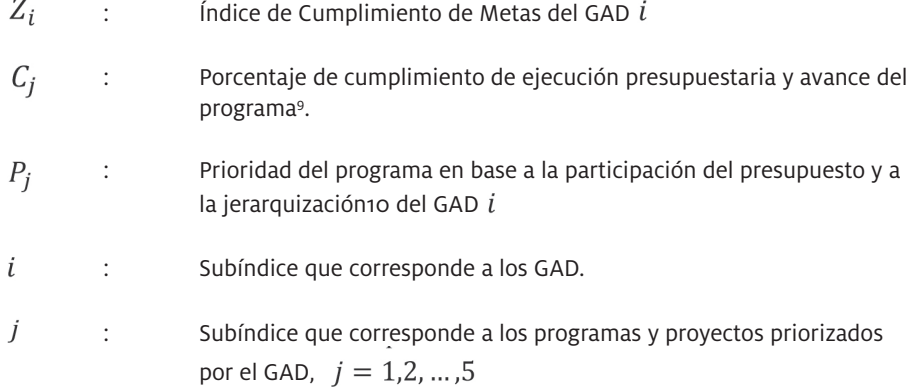

En forma desagregada:

(22) 
$$
Z_i = \sum [(C_1 \times P_1) + (C_2 \times P_2) + \dots + (C_5 \times P_5)]
$$

El  $Z_i$  es un valor que cumple con  $0 \le Z_i \le 1$ . Por lo que, si  $Z$  se acerca más a 1, el GAD mostrará una mayor medida de cumplimiento de sus metas estratégicas.

Los componentes del ICM se calculan como se muestra a continuación:

<sup>6</sup> Las metas del impacto de un programa o un proyecto se miden al fin del programa o proyecto en un horizonte de mediano y largo plazo. Esto no permite obtener información que permita calcular el ICM a corto plazo para realizar la asignación de transferencias comprendidas entre el valor excedente del Presupuesto General del Estado del año en curso y del año base (2010), Monto B, a los GAD. El cálculo del ICM se realiza con metas de resultado de los programas y proyectos de inversión ejecutados por los GAD, lo cual permitirá calcular el ICM en forma anual.

<sup>7</sup> Para medir el impacto se requiere la utilización de metodologías experimentales o cuasi experimentales que exigen el levantamiento de una línea base y la selección de un grupo de tratamiento y control para determinar los efectos de haber recibido la intervención.

<sup>8</sup> El GAD realiza la articulación de sus metas con las metas del PNBV, condición que permitirá realizar el cálculo del cumplimiento de las metas del Plan de Desarrollo del GAD. Se considera que cada programa/proyecto estratégico debe tener una sola meta estratégica de resultado. Un programa puede tener varios proyectos.

<sup>9</sup> Ver anexo 4

<sup>10</sup> Ver Anexo 4

#### 4.7.1.1 Porcentaje de cumplimiento de ejecución presupuestaria y avance del programa

El porcentaje de cumplimiento de ejecución presupuestaria y avance del programa se calcula con la siguiente fórmula:

$$
(23) \tCj = (Aj + Dj) / 2
$$

Donde:

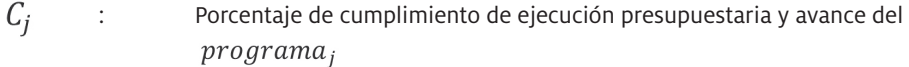

 $A_i$  : Ejecución presupuestaria del programa<sub>i</sub>

 $D_i$  : Porcentaje de avance de los programas priorizados del GAD  $i$ 

La ejecución presupuestaria del  $\mathit{programa}_i$  se calcula de la siguiente forma:

(24) 
$$
A_j = \frac{Monto de Inversion Devengado del programa_j}{Monto de Inversion Codificado del programa_j}
$$

El porcentaje de avance de los programas priorizados por del GAD se estima con la siguiente fórmula 11:

(25) 
$$
D_j = \frac{\sum_{l=1}^{n} (K_l)}{n}
$$

Donde:

 $D_i$ : Porcentaje de avance del programa<sub>i</sub>

 $K_l$  : Porcentaje de avance del programa<sub>j</sub>, proyecto<sub>l</sub>,  $l = 1, 2, ..., n$ 

 $\mathbf n$ : Número de proyectos del programa priorizado.

#### 4.7.1.2 Prioridad de metas con base en presupuesto y prioridad GAD.

La prioridad del programa en base a la participación del presupuesto y a la jerarquización del GADi se estima con la siguiente fórmula:

$$
(26) \qquad P_j = (Pg_j + B_j)/2
$$

Donde:

 $Pg_j$  : Prelación normalizada que el GAD da al programa  $i^2$ 

<sup>11</sup> En calidad de ejemplo: Se entiende avance físico en caso de proyectos de infraestructura o de avance en cobertura en caso de proyectos/programas sociales.

<sup>12</sup> Se utiliza un artificio matemático para el cálculo del ICM con el fin de normalizar las prioridades (ver anexo 4).

 $P_j$  : Prioridad del programa en base a la participación del presupuesto y a la jerarquización del GAD  $i$ 

La participación del presupuesto de cada meta en el presupuesto total se estima con la siguiente fórmula:

(27) 
$$
B_j = \frac{Monto de Inversión Codificado del programa_j}{\sum_{j=1}^{5} Monteo de Inversión Codificado del total de los programas priorizados}
$$

El ICM permitirá determinar cómo se encuentra el cumplimiento de las metas programadas de los PD y OT, además de permitir alertar tempranamente su incumplimiento, facilitando la implementación de las políticas necesarias para el cumplimento de estas metas y así del desarrollo de cada uno de los GAD.

#### **Ejemplo 10: Ejemplo práctico del Índice de Cumplimiento de Metas – ICM en un GAD.**

En el siguiente ejemplo se observa la forma de cálculo del Índice de Cumplimiento de Metas de un GAD.

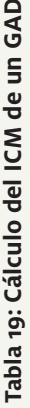

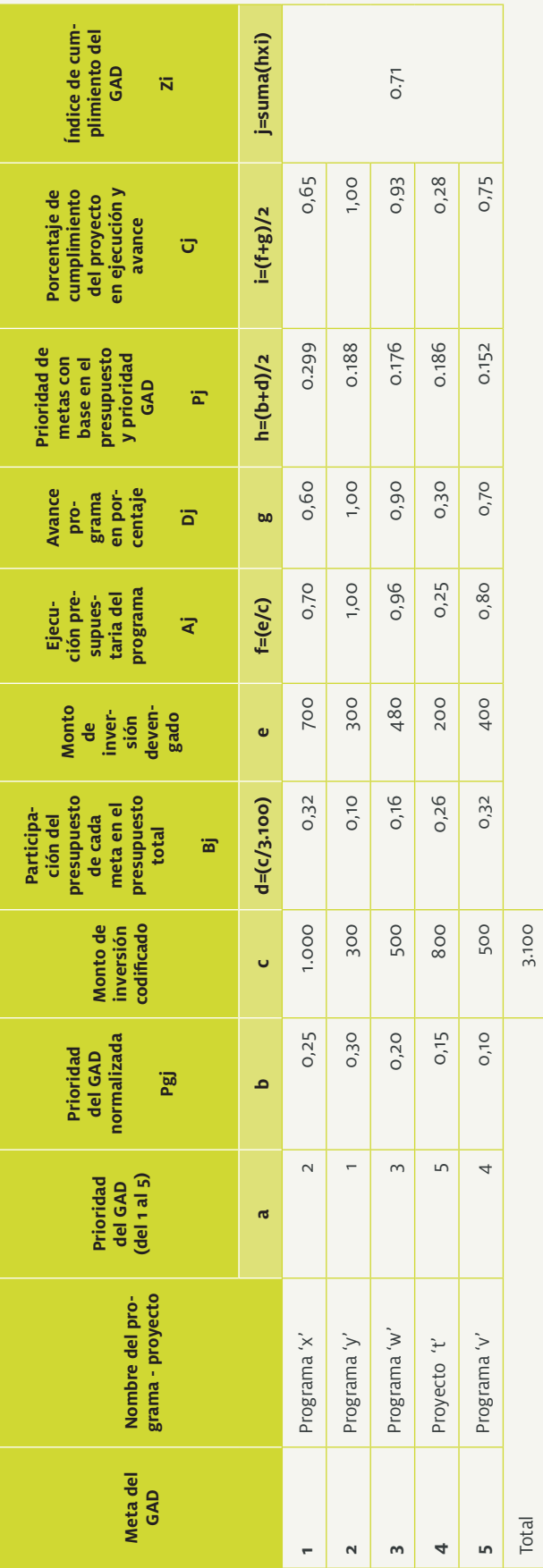

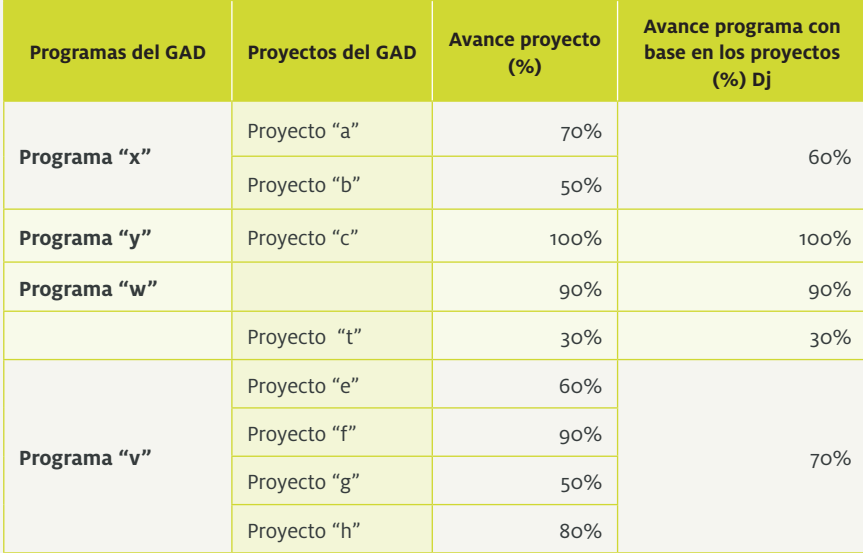

#### **Tabla 20: Cálculo del avance de los programas y/o proyectos priorizados**

## 5

## **Ejercicio completo de estimación del reparto**

A continuación se muestra un ejemplo completo de la estimación de las transferencias a los GAD.

Asumamos que se determinó el valor de \$30 millones como Monto B que se va a repartir entre 12 provincias, y que la información de las 12 provincias es la siguiente:

Tabla 21: Información demográfica y geográfica de los GAD **Tabla 21: Información demográfica y geográfica de los GAD**

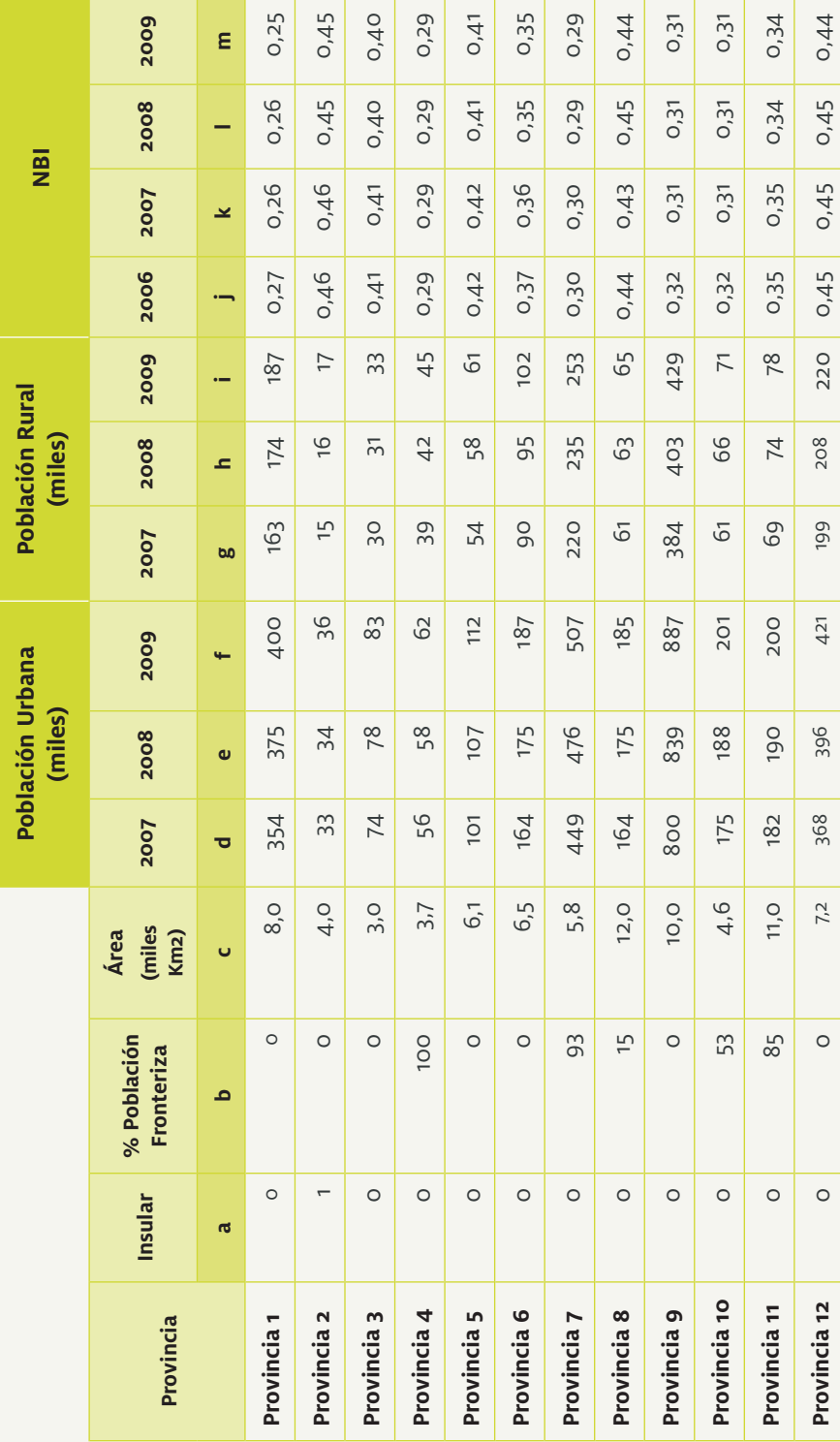

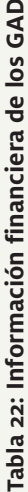

 $\ddot{\mathbf{q}}$ 

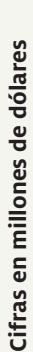

j

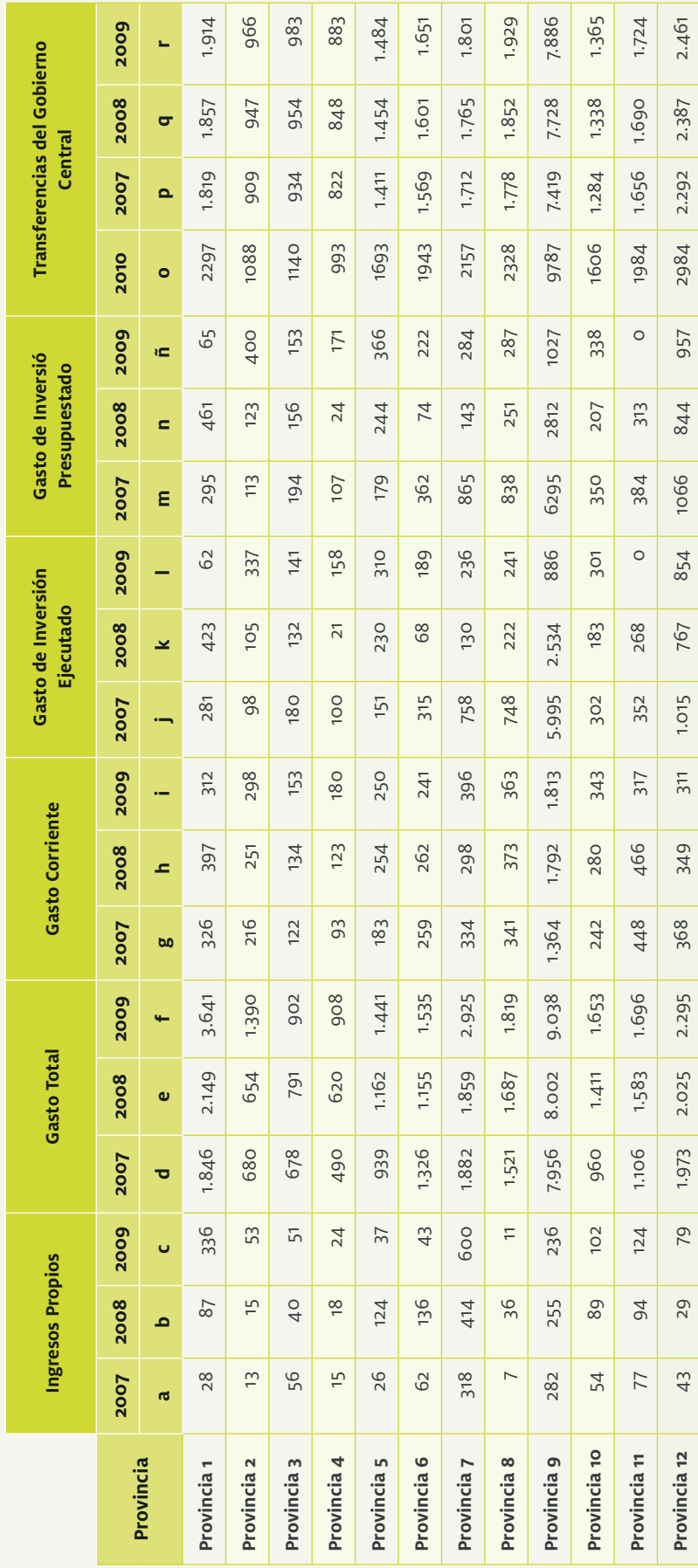

#### **5.1 Cálculo de la población ponderada**

Los cálculos se realizan con las siguientes fórmulas:

Población Ponderada Rural =  $c + (1,2 \times d)$ 

Población Ponderada Fronteriza =  $[(100\% - b) \times e] + (b \times e \times 1.5)$ 

Población Ponderada Final (Ponderación Insular) =  $f \times (1 + a)$ 

#### **Tabla 23: Ponderación de la población**

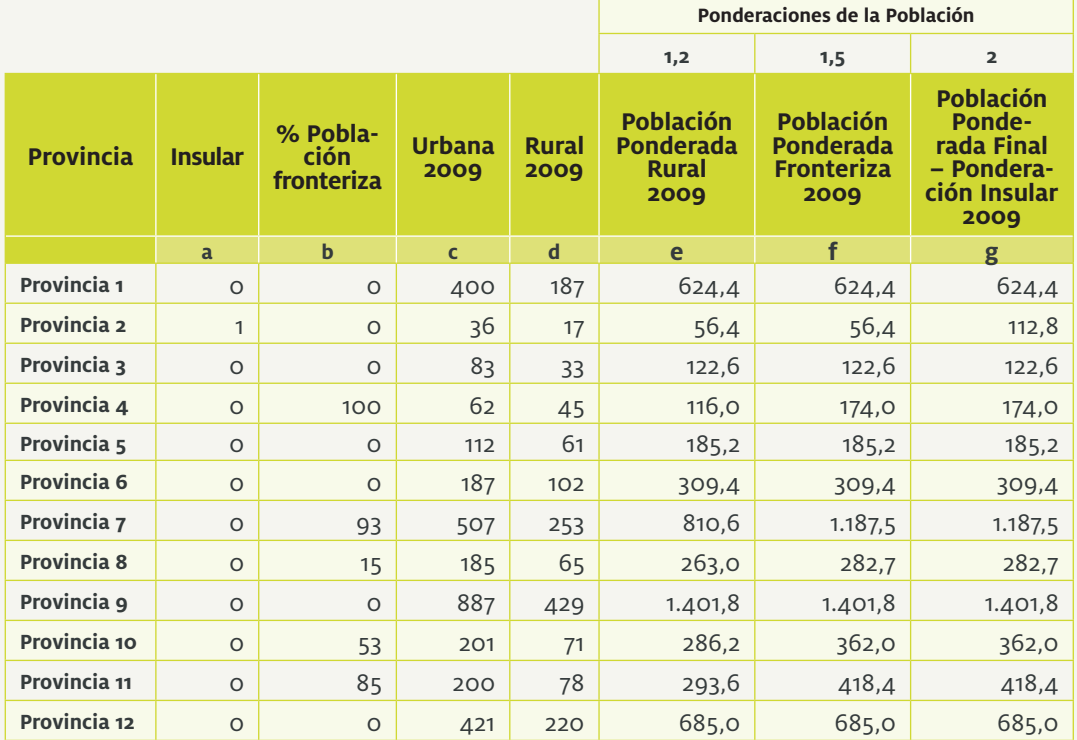

#### **5.2 Cálculo de la densidad poblacional**

En un siguiente paso calculamos la densidad poblacional y el  $Z_i$  para este criterio, con las siguientes fórmulas:

Densidad Poblacional  $=\frac{a}{b}$  $\frac{Densidad i}{Max (Densidad)} = \frac{c}{M\'aximo\ Densidad}$  $ln\left(\frac{Densidad i}{Max(Densidad)}\right) = ln(d)$ 

 $Z_2 = 1 + 2 \times e$ 

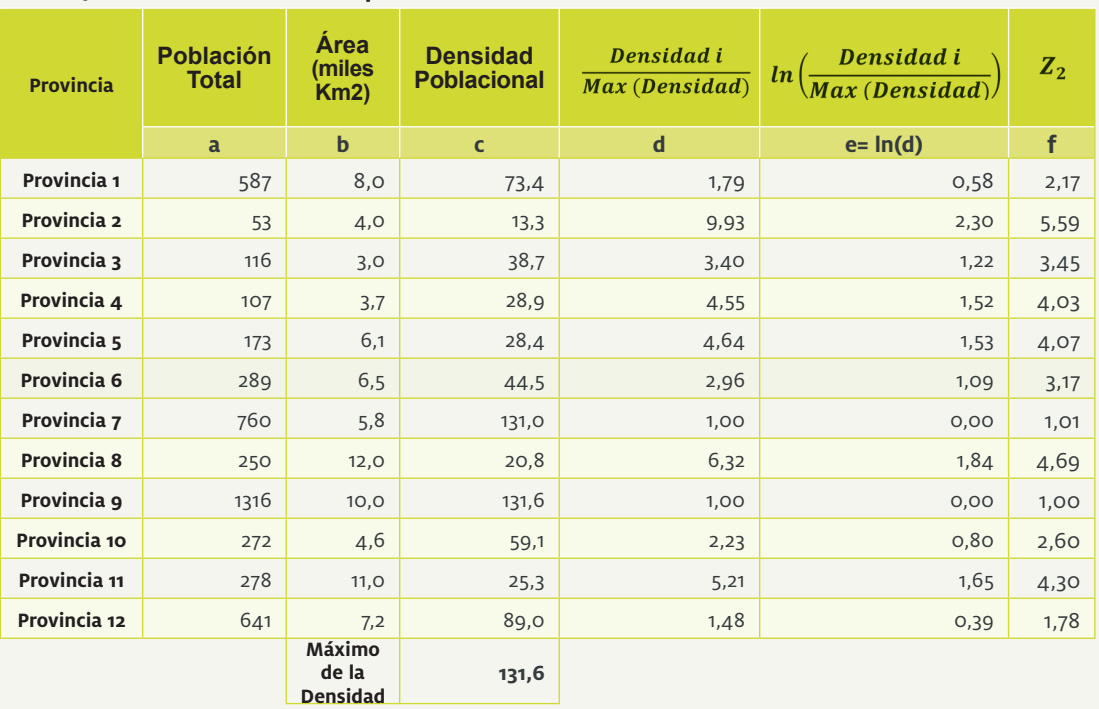

#### **Tabla 24: Cálculo de la densidad poblacional**

### **5.3 Cálculo de NBI**

El  $Z_i$  a calcular es el  $NBI^2$ , en cuyo caso se procede como se muestra en las fórmulas:

 $NBI^2 = a^2$ 

 $Z_3 = \text{Max}(0,01;b)$ 

#### Tabla 25: Cálculo del  $NBI^2$ .

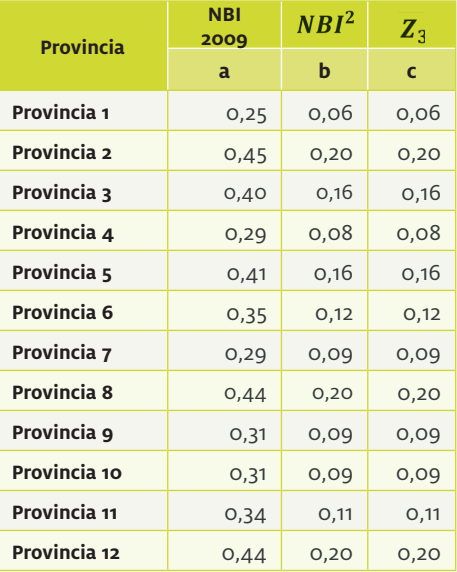

#### **5.4 Cálculo de la mejora de niveles de vida**

El valor  $Z_i$  del criterio mejora de niveles de vida de la población se calcula de acuerdo a las siguientes fórmulas:

 $\triangle NBI2007 = \frac{(a-b)}{a}$   $\triangle NBI2008 = \frac{(c-b)}{c}$   $\triangle NBI2009 = \frac{(d-c)}{c}$  $Prom(\Delta NBI) = \frac{(e+f+g)}{3}$ 

 $Z_4 = 1,94 + (172,53 \times h)$ 

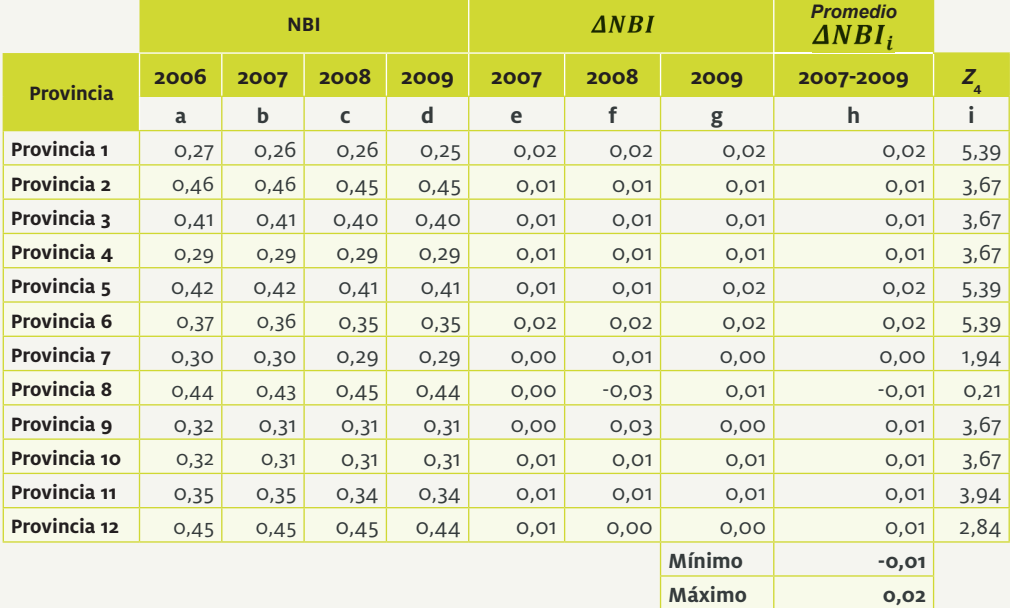

#### **Tabla 26: Cálculo de la mejora de niveles de vida**

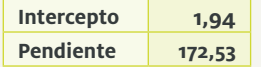

Las fórmulas para calcular el intercepto y la pendiente se especifica en la sección 4.4 de este documento.

#### **5.5 Cálculo de la capacidad fiscal**

El valor  $Z_i$  del criterio Capacidad fiscal se calcula aplicando las siguientes fórmulas:<br>Ingreso Propio Per Cápita 2008 =  $\frac{d}{a}$ 

Ingreso Propio Per Cápita 2009 =  $\frac{e}{h}$ Ingreso Propio Per Cápita 2010 =  $\frac{f}{c}$ Promedio del Ingreso Per Cápita =  $\frac{(h+i+j)}{3}$ 

Logaritmo del Promedio del Ingreso Per Cápita =  $ln(k)$ 

Ingreso Propio Per Cápita Estimado =  $b_0 + b_1 \times g$ 

 $b_0, b_1$  se calcula con cualquier paquete econométrico estimando la regresión entre  $y = l$  y  $x = g$  (además de la constante), por ejemplo en Excel con las funciones: se calcula con cualquier paquete econométrico estimando la regresión entre y (además de la constante), por ejemplo en Excel con las funciones:

 $\{b_0,b_1\}=ESTIMACION.LINEAL(l;g;1)$ 

 $Residuo = m - l$ 

 $Z_5 = n - \text{Min}(n)$ 

Tabla 27 : Cálculo de la capacidad fiscal **Tabla 27 : Cálculo de la capacidad fiscal**

|                        |      | Pob. Total (miles) |      |                | Ingresos Propios<br>ies USD)<br>(millon |                 |             |        | Ingreso Propio Per Cápita<br>(USD) |         | Promedio del                | Logaritmo del                                | Ingreso Propio         |              |                |
|------------------------|------|--------------------|------|----------------|-----------------------------------------|-----------------|-------------|--------|------------------------------------|---------|-----------------------------|----------------------------------------------|------------------------|--------------|----------------|
| Provincia              | 2007 | 2008               | 2009 | <b>2007</b>    | 2008                                    | 2009            | NBI<br>2009 | 2007   | 2008                               | 2009    | Ingres Propio<br>Per Cápita | Ingreso Propio<br>Promedio del<br>Per Cápita | Per Cápita<br>Estimado | Residuo      | $\mathbb{Z}_5$ |
|                        | ಗ    | م                  | Ü    | ᠊ᢦ             | Q                                       |                 | œ           | ᇰ      |                                    |         | ⊻                           |                                              | E                      | $\mathbf{r}$ | Ã              |
| Provincia 1            | 517  | 549                | 587  | 28             | $87$                                    | 336             | 0,25        | 54,16  | 158,47                             | 572,40  | 261,68                      | 5,57                                         | 5,86                   | $-0,29$      | 0,73           |
| Provincia 2            | 48   | 50                 | S    | $\tilde{L}$    | $\overline{1}$                          | 53              | 0,45        | 270,83 | 300,00                             | 1000,00 | 523,61                      | 6,26                                         | 5,33                   | 0,93         | 1,95           |
| Provincia <sub>3</sub> | 104  | 109                | 116  | 56             | 40                                      | 51              | 0,40        | 538,46 | 366,97                             | 439,66  | 448,36                      | 6,11                                         | 5,47                   | 0,64         | 1,66           |
| Provincia 4            | 95   | OOL                | 107  | $\frac{1}{2}$  | $\frac{8}{10}$                          | 24              | 0,29        | 157,89 | 180,00                             | 224,30  | 187,40                      | 5,23                                         | 5.77                   | $-0,54$      | 0,48           |
| Provincia 5            | 155  | 165                | 173  | 26             | 124                                     | 57              | 0,41        | 167,74 | 751,52                             | 213,87  | 377,71                      | 5,93                                         | 5,44                   | 0,49         | 1,51           |
| Provincia 6            | 254  | 270                | 289  | 62             | 136                                     | 43              | 0,35        | 244,09 | 503,70                             | 148,79  | 298,86                      | 5,70                                         | 5,60                   | 0,10         | 1,12           |
| Provincia 7            | 669  | 71                 | 760  | 318            | 414                                     | 600             | 0,29        | 475,34 | 582,28                             | 789,47  | 615,70                      | 6,42                                         | 5,75                   | 0,67         | 1,69           |
| Provincia 8            | 225  | 238                | 250  | $\overline{a}$ | 36                                      | $\overline{ }$  | 0,44        | 31, 11 | 151,26                             | 44,00   | 75,46                       | 4,32                                         | 5,34                   | $-1, 02$     | 0,00           |
| Provincia 9            | 1184 | 1242               | 1316 | 282            | 255                                     | 236             | 0,31        | 238,18 | 205,31                             | 179,33  | 207,61                      | 5,34                                         | 5,72                   | $-0,38$      | 0,64           |
| Provincia 10           | 236  | 254                | 272  | 54             | 89                                      | 10 <sub>2</sub> | 0,31        | 228,81 | 350,39                             | 375,00  | 318,07                      | 5,76                                         | 5,71                   | 0,05         | 1,07           |
| Provincia 11           | 251  | 264                | 278  | 77             | 94                                      | 124             | 0,34        | 306,77 | 356,06                             | 446,04  | 369,63                      | 5,91                                         | 5,63                   | 0,28         | 1,30           |
| Provincia 12           | 567  | 604                | 641  | 43             | 29                                      | 79              | 0,44        | 75,84  | 48,01                              | 123,24  | 82,37                       | 4,41                                         | 5,34                   | $-0.93$      | 0,09           |
|                        |      |                    |      |                |                                         |                 |             |        |                                    |         |                             |                                              | Mínimo                 | $-1,02$      |                |

5.6 Cálculo del esfuerzo administrativo **5.6 Cálculo del esfuerzo administrativo**

El valor Z<sub>i</sub> del criterio Esfuerzo Administrativo se realiza de acuerdo a las siguientes fórmulas: El valor del criterio Esfuerzo Administrativo se realiza de acuerdo a las siguientes fórmulas:

 $Ingreso\ Total = \frac{(d+e+f)}{3}$ 

Gasto Corriente Total =  $\frac{(g+h+i)}{3}$ 

 $\frac{Ingreso Total}{Gasto\,Corriente} = \frac{j}{k}$ 

## Tabla 28: Cálculo del esfuerzo administrattivo **Tabla 28: Cálculo del esfuerzo administrattivo**

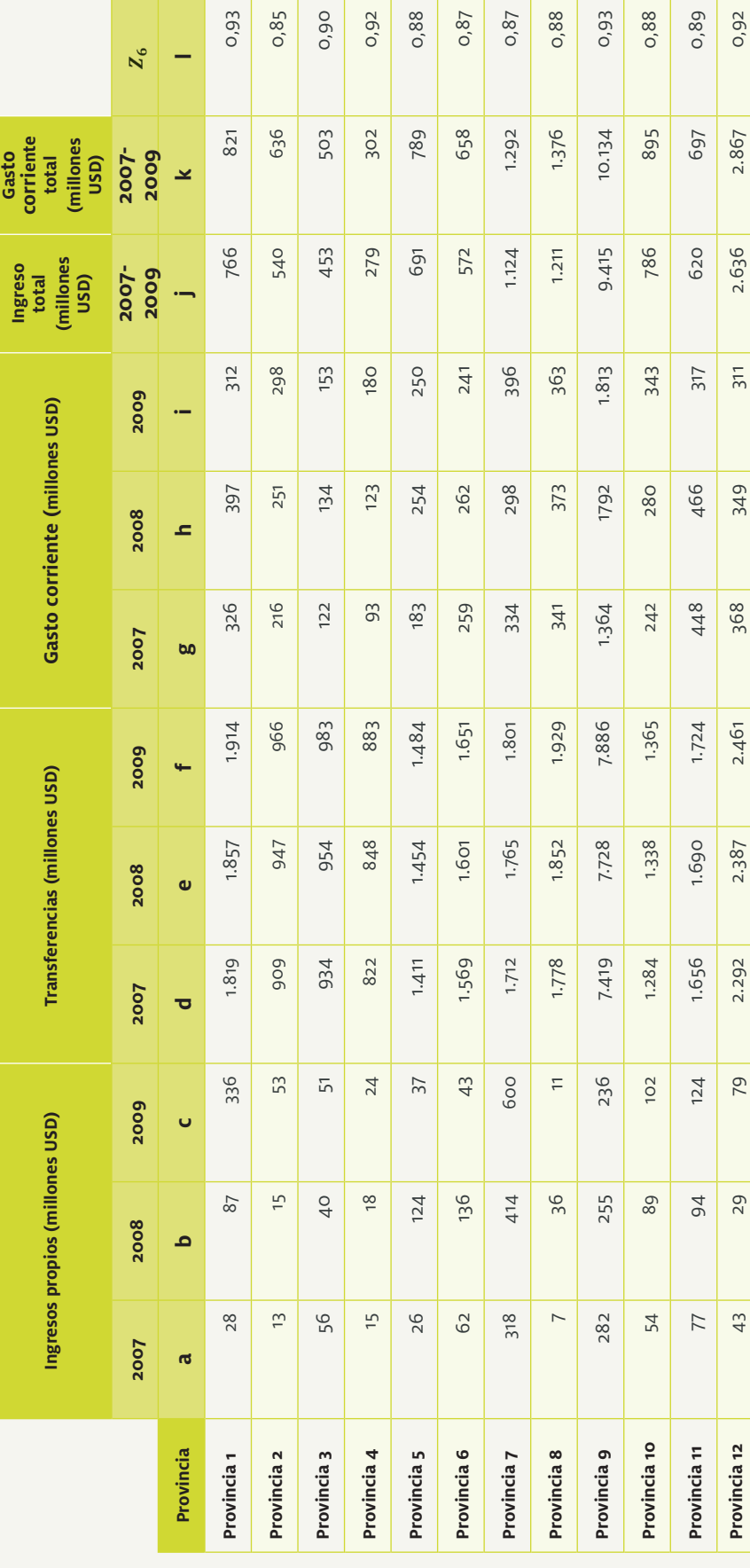

#### **5.7 Cálculo del cumplimiento de metas del Plan Nacional de Desarrollo y el plan de desarrollo del GAD**

Para el criterio Cumplimiento de Metas se utilizan las siguientes fórmulas:

$$
Promedio del Gasto de Inversión Ejecutado = \frac{(a+b+c)}{3}
$$

Promedio del Gasto de Inversión Presupuestado =  $\frac{(d+e+f)}{3}$ 

 $Z_7 = \frac{Promedio del Gasto de Inversion Ejecutado}{Promedio del Gasto de Inversion Presupuesta do}$ 

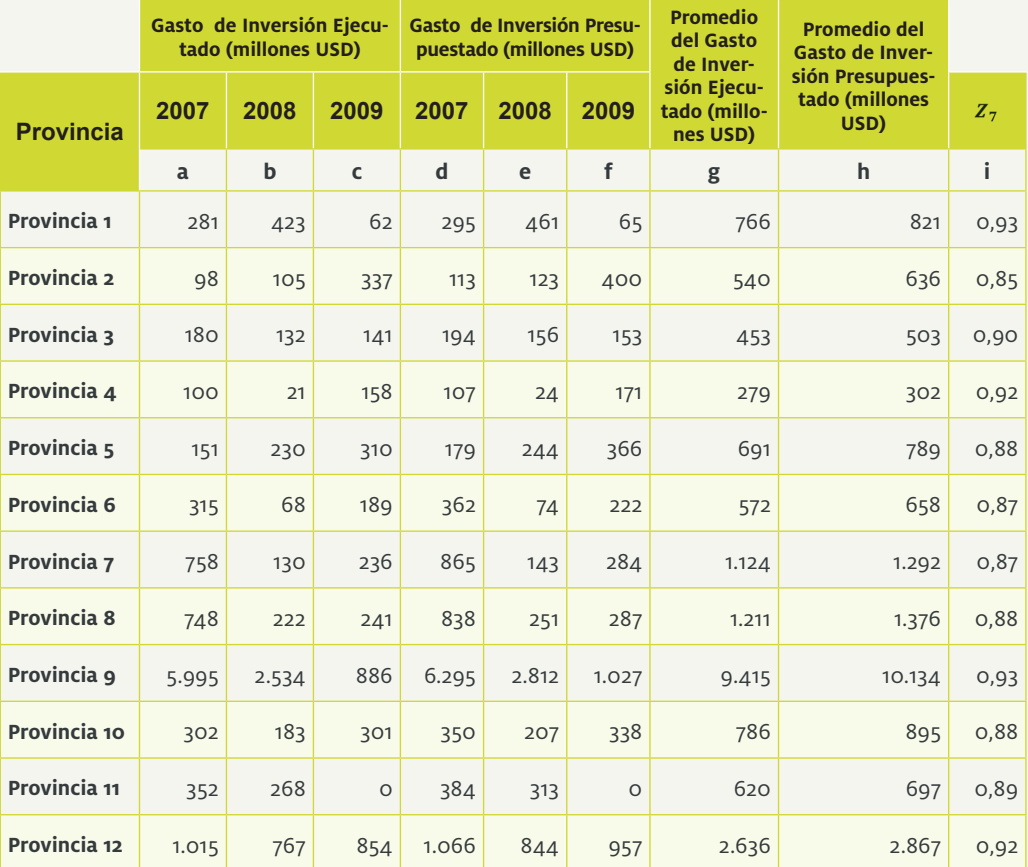

#### **Tabla 29: Cálculo del cumplimiento de metas.**

#### **5.8 Cálculo de Montos de asignación por cada criterio**

Los montos a repartir por cada criterio se calculan de la siguiente manera:

Monto por Criterio de Reparto =  $M_i = a \times M$ onto

#### **Tabla 30: Montos de asignación.**

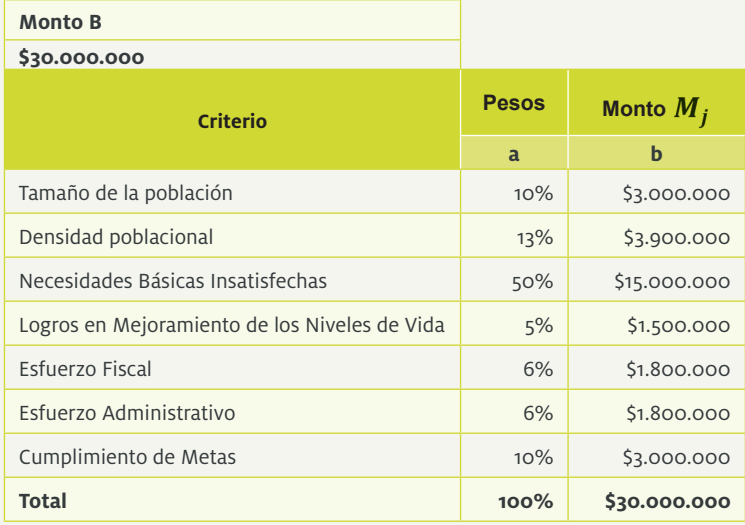

#### **5.9 Matriz**

Con los cálculos anteriores se obtiene la Matriz Z:

#### **Tabla 31: Matriz**

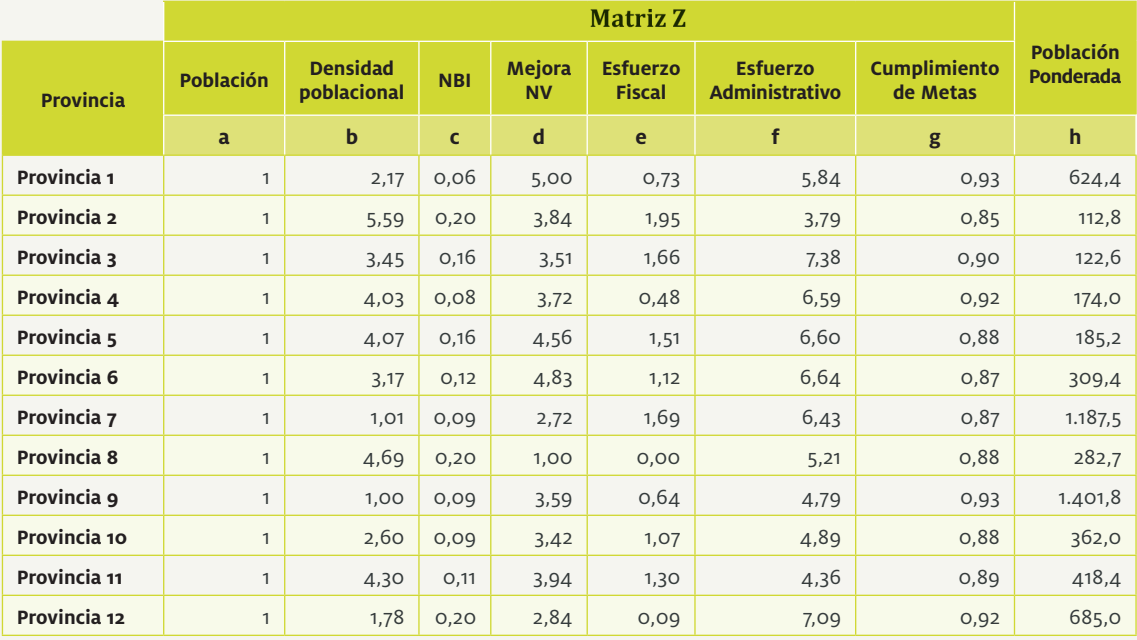

A la Matriz Z se ha añadido la columna de la población ponderada.

#### **5.10 Cálculo de los**

Una vez que estructurada la Matriz Z, procedemos al cálculo de los  $K_j$  como se muestra a continuación, utilizando la fórmula (3):

Población Ponderada =  $a \times h$ ,

Densidad Poblacional =  $b \times h$ , y así sucesivamente.

 $K_1 = suma(i), K_2 = suma(j)$ , y así sucesivamente.

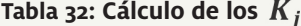

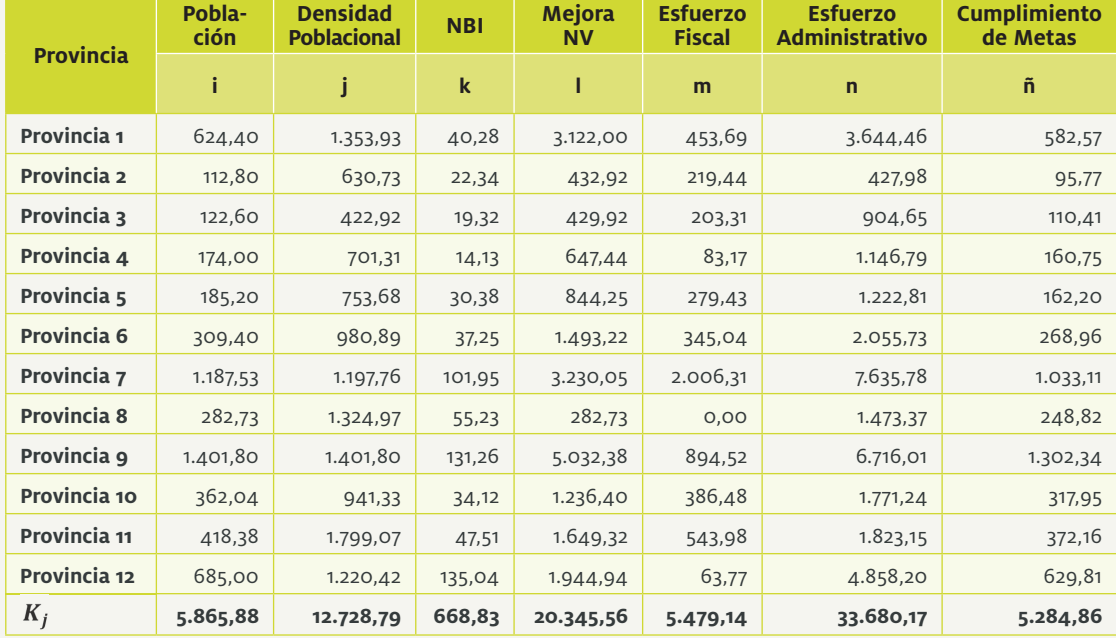

### **5.11 Cálculo de los**

Para el cálculo se utilizan las siguientes fórmulas:

Ponderación<sub>j</sub> =  $F_1$ 

Monto de Reparto por Criterio =  $F_2 = M_j = M$ onto B  $\times F_1$ 

$$
F_3 = \frac{M_j}{K_i}
$$

En la Tabla siguiente se muestran los valores  $K_i \vee \frac{1}{K}$  para el cálculo de las asignaciones por cada  $Z_i$ .

#### **Tabla 33: Cálculo de los**

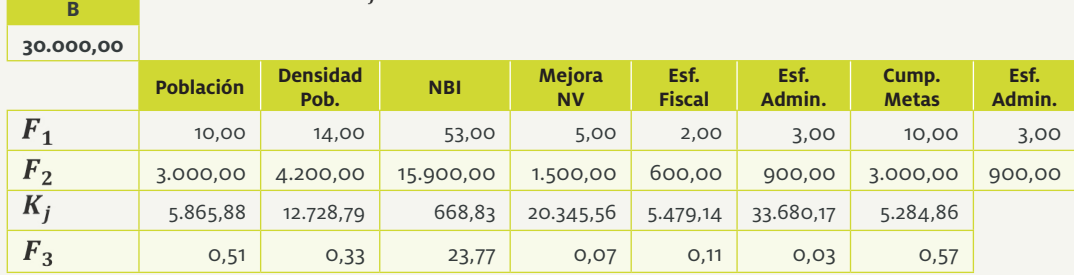

#### **5.12 Cálculo de la asignación por criterio**

Los montos por criterio se calculan, aplicando:

Monto por Población =  $a \times h \times \left(\frac{M_1}{K_1}\right)$ 

Monto por Densidad Poblacional =  $b \times h \times \left(\frac{M_2}{K_2}\right)$ 

Monto por NBI =  $c \times h \times \left(\frac{M_3}{K_2}\right)$ 

Monto por Mejora en los Niveles de Vida =  $d \times h \times \left(\frac{M_4}{K_4}\right)$ 

Monto por Esfuerzo Fiscal =  $e \times h \times \left(\frac{M_5}{K_5}\right)$ 

Monto por Esfuerzo Administrativo = 
$$
f \times h \times \left(\frac{\frac{M_6}{2}}{K_6}\right)
$$

Monto por Esfuerzo Administrativo Repartido en Partes Iguales =  $0.5 \times \frac{\frac{M_6}{2}}{1.3} \times (1 \times a21)$ 

 $a21$  es la columna a de la Tabla 21

Monto por Cumplimiento de Metas =  $g \times h \times \left(\frac{M_7}{K_7}\right)$ 

La columna 'n' corresponde al 50% (900.000 dólares) del monto señalado para este criterio en función del Z<sub>;</sub>. La columna 'ñ' es el reparto en partes iguales para todos los GAD, es decir, 69.230,77 dólares a cada uno.

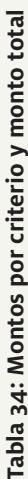

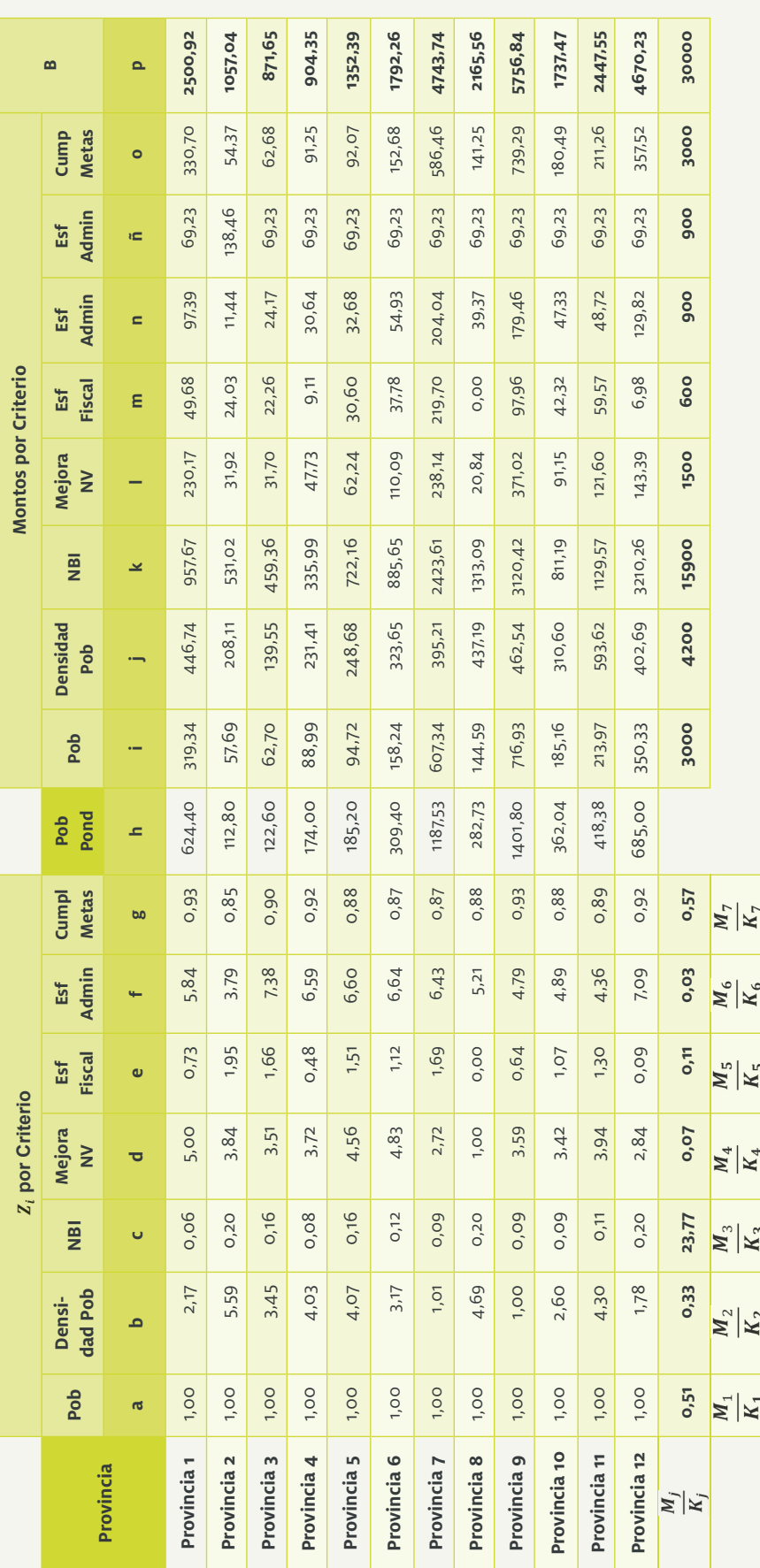

#### **5.13 Reparto final**

El Monto B se encuentra en la columna 'p' y es igual a:

Monto por Provincia =  $p = i + j + k + l + m + n + \tilde{n} + o$ 

Por último, el Monto B calculado se suma al Monto A (columna o de la tabla 22) para obtener el monto total que se debe transferir a cada GAD.

## **ANEXOS**

#### Anexo 1. Interpretación de los coeficientes Z<sub>i</sub>

Los coeficientes  $Z_i$  establecen la proporción del reparto per cápita que reciben los GAD. Por ejemplo, consideremos el criterio 4 y dos GAD, digamos 1 y 2. Por simplicidad omitimos el superíndice 4 en  $Z_i$ ; entonces, el reparto parcial por este criterio es:

$$
R_1^4 = Z_1^4 \left(\frac{M_4}{K_4}\right) P_1
$$
  $R_2^4 = Z_2^4 \left(\frac{M_4}{K_4}\right) P_2$ 

Dividiendo para la población nos queda el reparto per cápita:

$$
R_{1pc} = \frac{R_1^4}{P_1} = Z_1^4 \ \left(\frac{M_4}{K_4}\right) \qquad \qquad R_{2pc} = \frac{R_2^4}{P_2} = Z_2^4 \ \left(\frac{4}{K_4}\right)
$$

Por lo tanto la relación entre los repartos per cápita es:

$$
\frac{R_{1pc}}{R_{2pc}} = \frac{Z_1^4}{Z_2^4}
$$

Lo que demuestra que la razón entre los repartos per cápita es igual a la razón entre los  $Z_i$ 

#### Anexo 2. Interpretación de los coeficientes Z<sub>3</sub> (Necesidades **básicas insatisfechas)**

Elevar la tasa del NBI al cuadrado corresponde a un reparto por pobre proporcional a la tasa de NBI, como se demuestra a continuación:

$$
R_1 = Z_1 \times \frac{M_3}{K_3} \times P_1 = NBI^2 \times \frac{M_3}{K_3} \times P_1
$$

$$
R_2=Z_2\times \frac{M_3}{K_3}\times P_2=NBI^2\times \frac{M_3}{K_3}\times P_2
$$

$$
\frac{R_1}{PNBI_1} = \frac{R_1}{P_1 \times NBI_1} = \frac{NBI_1^2 \times \frac{M_3}{K_3} \times P_1}{P_1 \times NBI_1} = NBI_1 \times \frac{M_3}{K_3}
$$

$$
\frac{R_2}{PNBI_2} = \frac{R_2}{P_2 \times NBI_2} = \frac{NBI_2^2 \times \frac{M_3}{K_3} \times P_2}{P_2 \times NBI_2} = NBI_2 \times \frac{M_3}{K_3}
$$

$$
\frac{\frac{R_1}{PNBI_1}}{\frac{R_2}{PNBI_2}} = \frac{NBI_1}{NBI_2}
$$

Ejemplo:

Si consideramos:

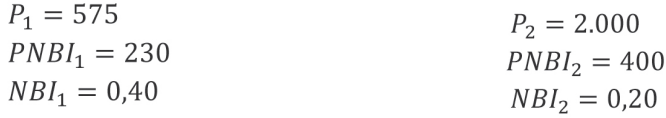

 $K_3 = 172$  $M_3 = 100.000$ 

Entonces:

 $NBI_1^2 = 0,16 = Z_1$  $NBI_2^2 = 0.04 = Z_2$ 

$$
R_1 = Z_1 \times \frac{M_3}{K_3} \times P_1 = 53.488,4
$$

$$
R_2 = Z_2 \times \frac{M_3}{K_3} \times P_2 = 46.511,6
$$

$$
\frac{\frac{R_1}{PNBI_1}}{\frac{R_2}{PNBI_2}} = \frac{\frac{53.488.4}{230}}{\frac{46.511.6}{400}} = \frac{233.6}{116.3} = 2
$$

 $\frac{NBI_1}{NBI_2} = \frac{0.40}{0.20} = 2$ 

Si el GAD 2 recibe \$116 per pobre, el GAD 1 recibe \$233 per pobre.

#### **Anexo 3. Estimación de la población y del NBI de las parroquias rurales**

Respecto al tratamiento de la información, el art. 199 del COOTAD establece que "la información parroquial rural referente a población y tasa de Necesidades Básicas Insatisfechas (NBI) se estimará a partir de la información del último censo de población, actualizándola con la tasa de crecimiento poblacional cantonal y la tasa de variación del índice de NBI cantonal, del cantón al cual pertenece la parroquia rural".

Esto quiere decir que la fórmula de actualización es de la forma:

Valor Actualizado = Variable  $_{censo} \times (1 + \Delta Variable)$  $(28)$ 

Donde:

 $\Delta \textit{Variable}$  : Variación (en tantos por uno) de la variable que se está actualizando

La variación de la variable es igual a:

(29) 
$$
\Delta \text{Variable} = \frac{\text{Variable}_{t-1} - \text{Variable}_{\text{censo}}}{\text{Variable}_{\text{censo}}}
$$

#### **Anexo 3.1. Estimación de la población de una parroquia rural**

Para estimar la población de una parroquia rural se emplea la fórmula siguiente:

$$
(30) \t\t Pob. EPRt-1 = Pob. PRcenso × (1 + ΔPob. RC)
$$

Donde:

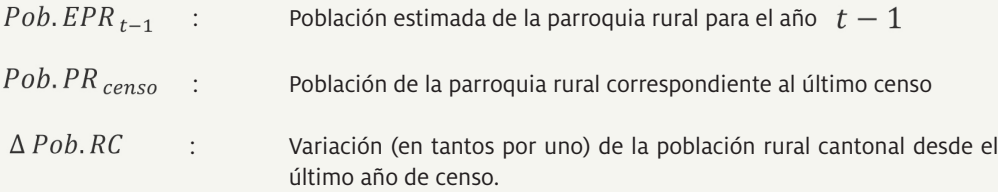

La variación cantonal de la población rural se estima con la siguiente fórmula:

(31) 
$$
\Delta Pob.RC = \frac{Pob.RC_{t-1} - Pob.RC_{censo}}{Pob.RC_{censo}}
$$

Donde:

*Pob. R C* 
$$
t_{-1}
$$
 :   
 Población rural del cantón del año inmediatamente anterior respecto  
al año en el cual se está calculando

 $Pob.RC_{censo}:$ : Población rural del cantón correspondiente al último año de censo

#### **Ejemplo 11: Estimación de la población de una parroquia rural**

Asumimos que la población rural de cantón es:

*Pob. RC* 
$$
_{2001} = 20.000
$$
 *Pob. R C*  $_{2009} = 19.000$ 

Entonces, la tasa de crecimiento poblacional cantonal es:

$$
\Delta \, Pob. \, R \, C = \frac{Pob. \, RC \, \,_{censo} - Pob. \, RC \,_{2009}}{Pob. \, RC \, \,_{censo}} = \frac{19.000 - 20.000}{19.000} = -0.05
$$

La población estimada de las parroquias será igual a:

#### **Tabla 35: Ejemplo de cálculo de la población de una parroquia rural**

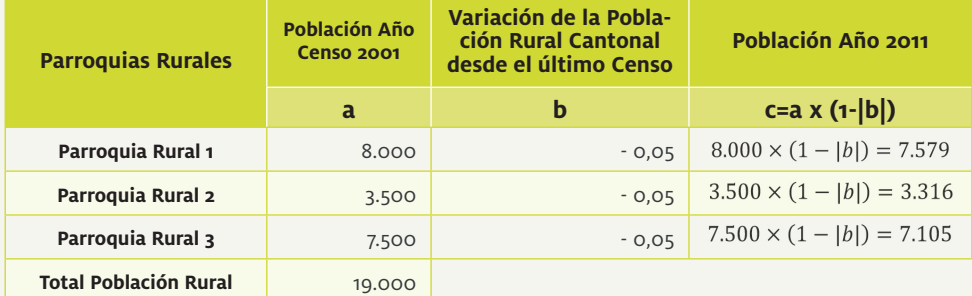

#### Anexo 3.2. Estimación del NBI de una parroquia rural<sup>13</sup>

Para estimar el NBI de una parroquia rural se emplea una fórmula análoga a la del caso poblacional:

(32) 
$$
NBI E P_{t-1} = NBI P_{censo} \times (1 + \Delta NBI C)
$$

Donde:

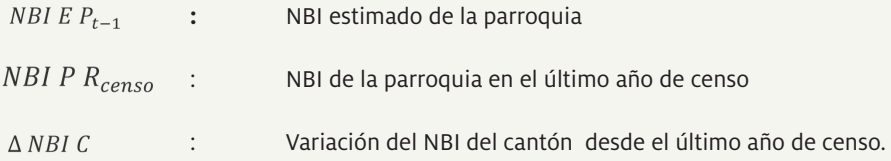

La variación se estima con la siguiente fórmula:

(33) 
$$
\Delta NBI \ C = \frac{NBI \ C_{t-1} - NBI \ C_{censo}}{NBI \ C_{censo}}
$$

Donde:

*NBI* 
$$
C_{t-1}
$$
 : *NBI* cantonal del año inmediatamente anterior al que se está realizado el cálculo.

 **:** NBI cantonal correspondiente al censo 2001.

#### **Ejemplo 12: Estimación del NBI para una parroquia rural**

Asumimos que el NBI de cantón es:

*NBI* 
$$
C_{2011} = 0.41
$$
 *NBI*  $C_{censo} = 0.35$ 

De donde:

$$
\Delta NBI \ C = \frac{NBI \ C \ a_{2009} - NBI \ C \ a_{censo}}{NBI \ C_{2001}} = \frac{0.35 - 0.41}{0.41} = -0.15
$$

#### **Tabla 36: Ejemplo del cálculo del NBI para una parroquia rural**

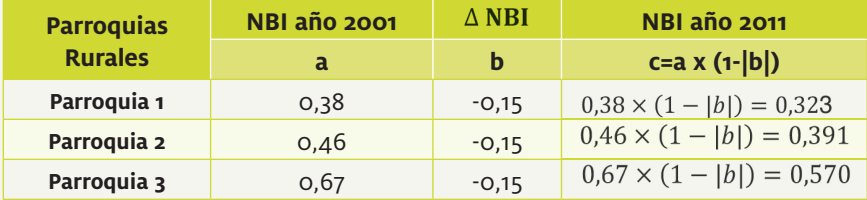

<sup>13</sup> Ver Art. 199 del COOTAD

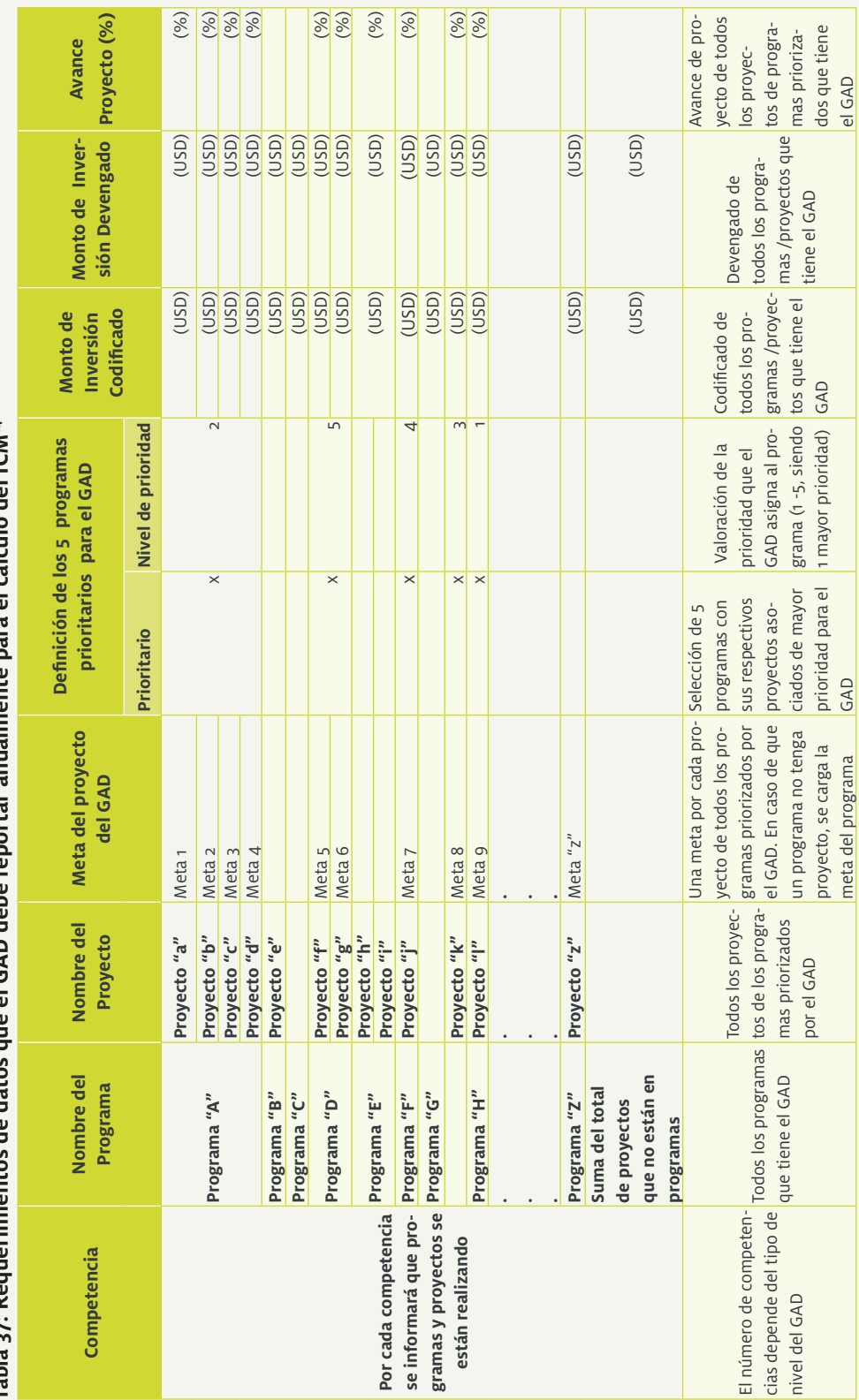

**Anexo 4. Cálculo del Índice de Cumplimiento de Metas**

dol ICM<sub>14</sub> **Tabla 37: Requerimientos de datos que el GAD debe reportar anualmente para el cálculo del ICM14** cálculo ċ į Tahla

<sup>14</sup> Esta información será recogida en un módulo de captura de información llenada por los GAD. 14 Esta información será recogida en un módulo de captura de información llenada por los GAD.

Para la aplicación del Índice de Cumplimiento de Metas, los gobiernos autónomos descentralizados deberán reportar la siguiente información al ente rector de la planificación:

1) Todos los programas en los que están invirtiendo.

2) Ingresar el monto de inversión codificado y devengado de todos los programas.

3) Ingresar el monto de inversión codificado y devengado de todos los programas priorizados con sus proyectos y de los proyectos priorizados no vinculados a programas.

4) Establecer cinco programas prioritarios y definir su grado de prioridad del 1 al 5, siendo 1 el de mayor prioridad, los que deberán estar alineadas con las competencias exclusivas y con sus metas estratégicas definidas en sus planes de Desarrollo y Ordenamiento Territorial.

5) En el caso de existir un proyecto priorizado no asociado a un programa, se podrá cargar el proyecto como priorizado.

6) Plantear una meta de resultado por cada proyecto que corresponda a los cinco programas y proyectos de inversión priorizados por cada gobierno autónomo descentralizado, según corresponda.

7) Ingresar el avance de las metas de los proyectos, de los programas priorizados y de los proyectos priorizados no vinculados a programas.

La prioridad que dan los GAD a cada uno de los proyectos y/o programas está normalizada de acuerdo a los siguientes valores.

#### **Tabla 38: Artificio para el cálculo del ICM de la prioridad que el GAD asigna a un programa**

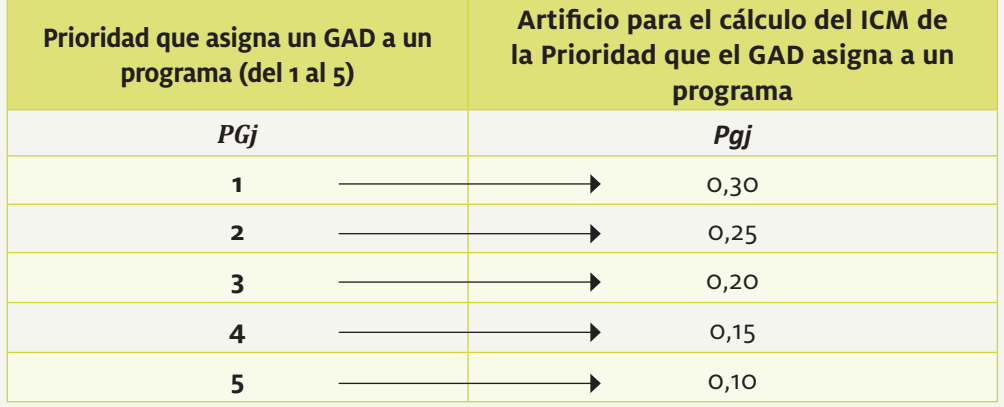

## **Bibliografía**

Ecuador (2008). Constitución de la República del Ecuador. Ciudad Alfaro: Asamblea Constituyente.

Ecuador (2010). Código Orgánico de Organización Territorial, Autonomía y Descentralización. Quito: Asamblea Nacional.

Ministerio de Finanzas (2012). Acuerdo No. 007. Quito: Ministerio de Finanzas

Ministerio de Finanzas (2011). Acuerdo No. 050. Quito: Ministerio de Finanzas

- Ministerio de Finanzas (2011). Boletín de Prensa No. 06. Quito: Ministerio de Finanzas
- Ministerio de Finanzas (2011). Metodología para la Aplicación de la Fórmula de Transferencias del Modelo de Equidad Territorial a los Gobiernos Autónomos Descentralizados en el 2011. Quito: Ministerio de Finanzas

Este documento contiene la metodología para el cálculo de la distribución de los recursos fiscales para los gobiernos autónomos descentralizados (GAD) siguiendo los preceptos legales establecidos en el Código Orgánico de Ordenamiento Territorial, Autonomía y Descentralización (COOTAD), publicado en el Registro Oficial N° 303, el 19 de octubre de 2010.

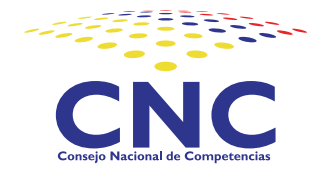

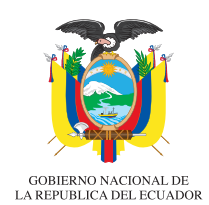

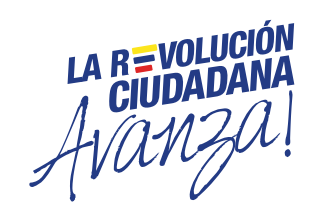